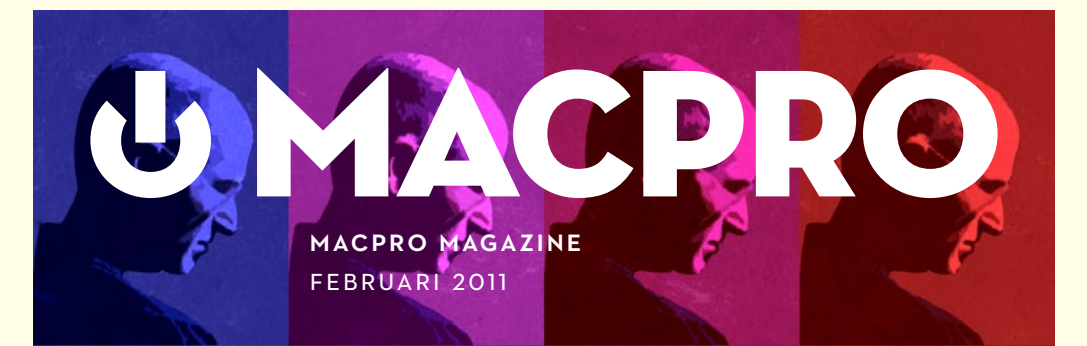

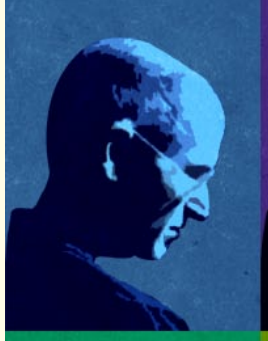

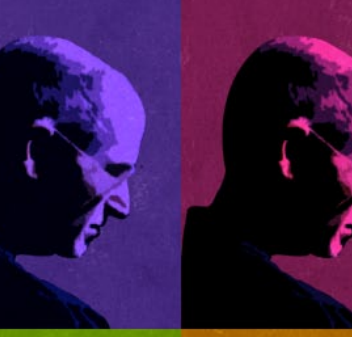

# **[Steve Jobs¶](#page-5-0) [Rebell, manipulatör, varumärke](#page-5-0)**

**[Mac Mini server](#page-21-0) Från kartong till drift**

**[¶Jambox](#page-45-0) [¶Alfred](#page-40-0) [¶Kod](#page-62-0) [¶Squire](#page-66-0) [¶Logitech Anywhere](#page-50-0)  [¶Netgear ReadyNAS Ultra](#page-54-0)**

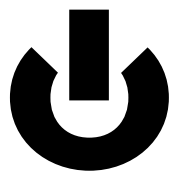

### **Nummer 2 Februari 2011**

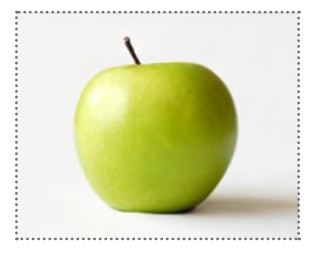

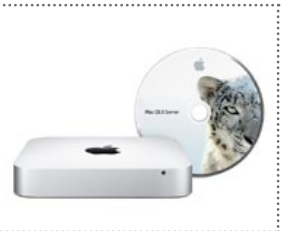

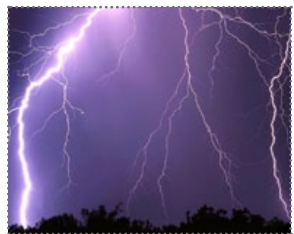

### 6 [Rebellen Jobs](#page-5-0) 22 [Mac Mini Server](#page-21-0) 26 [Apples regnmoln](#page-25-0)

- 3 Ledare [Hejdå Google](#page-2-0)
- 32 MUNKI MJUKVARUDISTRIBUTION
- 71 RETRO "FORGET MEGAHERTZ ..."
- 75 [Macpro fyller sju](#page-74-0)
- 41 ALFRED ARBETA EFFEKTIVARE I OS X 46 Jambox [2010-talets boombox](#page-45-0) 51 LOGITECH ANYWHERE MX EN SVART LITEN GODING 54 Apple battery charger [Årets smartaste appleprodukt](#page-53-0) 55 [Netgear Readynas Ultra 4](#page-54-0) Dyr men prisvärd 59 Exoshell 4 [Stenhårt skal för vildmarken](#page-58-0)
- 61 Recension [Enterprise iPhone and iPad Administrators Guide](#page-60-0) 63 KOD SVENSKUTVECKLAD KODEDITOR **67 SQUIRE** LOVANDE MEDIACENTER

## <span id="page-2-0"></span>LEDARE Hejdå **Google**

åndagen den nionde Februari var en stor dag på fler<br>sätt än ett för mig. Jag fyllde 37 år och en dag. Det åt<br>tårta på kontoret och jag tog emot folkets (alltså fer sätt än ett för mig. Jag fyllde 37 år och en dag. Det åts tårta på kontoret och jag tog emot folkets (alltså fem kollegors) hyllningar till min enkla person. Det var också dagen då jag raderade alla mina Google-konton. Det började med en liten irritation, där jag inte fick lägga in en annons för den här tidningen via Googles annonssystem. Macpro var ett registrerat varumärke, meddelade Google. Och det har de rätt i, det är jag som äger det i Sverige. Jag kontaktade Google och förklarade detta, men fick inget mer än ett automatiskt svar tillbaka.

Sen låg jag dagen innan, den åttonde februari, och smälte födelsedagstårtan och funderade över hur mycket Google egentligen vet om mig, och vad de gör med den informationen. De har delar av min mail, var jag söker, vilka jag chattar med, vilka annonser jag har på mina hemsidor, vilka annonser jag lägger ut, vilka som besöker mina sajter och de kan titta i mina dokument och se vilka RSS-flöden jag prenumererar på. Bland annat.

Allt detta summerat blev lite för mycket för mig och till slut bestämde jag mig för att helt sonika radera alla mina konton från Google. Det kom som en smärre chock när jag upptäckte hur många olika konton jag egentligen har hos Google, och därför blev beslutet så mycket enklare. Ett klick senare och jag är borta. Informationen kanske, på samma sätt som hos Facebook, finns kvar i Googles system i många år framöver, men i fortsättningen kör jag mina lösningar själv, eller så väljer jag leverantörer jag kan lita på, som exempelvis Dropbox och svenska Macdaddy.

Google är ett företag som säljer annonsplatser. Och anledningen till att de tjänar så mycket pengar är för att de dels har väldigt många annonsplatser, och dels för att de är enormt skickliga på att matcha annonsmaterial och den som materialet visas för. Det är inte magi, eller matematik, det är hårda data som ligger bakom detta. Vissa tycker det är helt okej, och andra inte. Jag tillhör den senare kategorin. Jag kommer att återkomma i en artikel senare under våren med hur man kan frigöra sig från "molnet" och bygga tjänster själv som man faktiskt också har full kontroll över.

Lite statistik så till sist. Jag fick en smärre chock när min applikationsutvecklare frågade om jag tittat på topplistorna hos Qiozk över hur förra numret av tidningen sålt och laddats ned. Det visade sig att Januarinumret av Macpro Magazine som bäst varit uppe på tredje plats och på nedladdningslistan finns tidningen i princip konstant bland de fem bästa, i skrivande stund plats två och tre. Reponsen har varit extremt god och jag, Johan som gör designen och Petri som slitit som en hund med iPad-applikationen är alla enormt stolta, tacksamma och fortsatt ödmjuka inför uppgiften att utveckla den här tidningen vidare. Statistiken visar att 70 procent av er som köpt Macpro Magazine under Januari och Februari har valt att göra det via Qiozk, resterande 30 via prenumerationsmodellen. Nu kan du också köpa och läsa Macpro Magazine via vår egen iPad-applikation. Läs mer om det i detta nummer!

**Väl mött i mars!**

Jouen Mers

*Om*

# MACPRU MAGAZINE

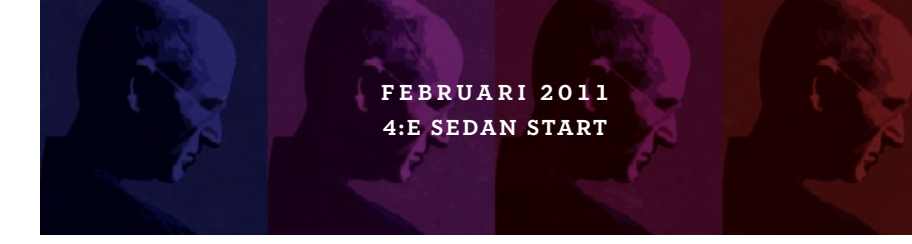

### **MÄnniskorna bakom**

### **Kontakta redaktionen**

Chefredaktör & ansvarig utgivare Joacim Melin **FORMGIVARE** Johan Brook Övriga medarbetare Petri Stenberg, Peter Esse, Johan Wanloo

Frågor om innehållet [redaktion@macpromagazine.se](mailto:redaktion%40macpromagazine.se?subject=) Annonsering [annons@macpromagazine.se](mailto:annons%40macpromagazine.se?subject=Annons%20i%20Macpro%20Magazine) Pressreleaser, inbjudningar och liknande [nyheter@macpromagazine.se](mailto:nyheter%40macpromagazine.se?subject=)

### Macpro Magazine publiceras av Melin Ord och Media

Macpro Magazine är en icke-politisk och icke-religiös fristående publikation.

### ISBN 978-91-633-7797-6

Copyright 2011. Melin Ord och Media. Made on a Mac.

<span id="page-5-0"></span>"Here's to the Crazy ones. The misfits. The rebels. The troublemakers. The **round** pegs in the square holes. The ones who see things differently. They're not fond of rules. And they have no respect for the status quo. You can quote them, disagree with them, glorify or vilify them. About the only thing you can't do is ignore them.

*Because they change things"*

**Steve jobs**

**Rebell, manipulatör, varumärke • Text: Joacim Melin**

T*exten ur Apples berömda annonskampanj Think Different, den första sedan Jobs kom tillbaka till Apple, är skriven av genierna på byrån Chiat Day. När man utifrån det man vet om Steve Jobs idag läser den ovanstående texten börjar åtminstone jag fundera på om texten inte till viss del handlar om Steve Jobs själv?*

Bara hans namn är ett varumärke i sig. Kanske till och med starkare än Apple, Disney och Pixar. Steve Jobs är inte bara en person utan ett ekosystem i sig där många företag, underleverantörer till de företagen och genom det människor är beroende av att han levererar. Vad ska han leverera då? Jo, sig själv. Men vem är han då, egentligen?

Det har skrivits åtskilliga böcker, artiklar och analyser av Steve Jobs under de senaste 20 åren och detta är inte på något sätt ett försök att återupprepa vad som skrivits om mannen i fråga, men det finns en röd tråd som återkommer gång efter annan i Jobs agerande under årens lopp är hur han inte drar sig för att anpassa sanningen, manipulera sin omgivning eller köra över dem som står i hans väg, allt för att få igenom sin egen agenda. Vissa kallar det genialt, andra kallar det hänsynslöst.

xemplen på hans agerande under de senaste 30 åren är<br>många. Ett av dem är det domstolsdokument som Jobs<br>skrivit under slutet på 70-talet där han på heder och sam-<br>vete svurit på att han omöjligen kunde vara far till sin do xemplen på hans agerande under de senaste 30 åren är många. Ett av dem är det domstolsdokument som Jobs skrivit under slutet på 70-talet där han på heder och samvete svurit på att han omöjligen kunde vara far till sin dotoch dottern leva på socialbidrag och Jobs, som redan då var miljonär, kund einte bry sig mindre. Huruvida sterilitet kan botas eller på annat sätt läka av sig själv är högst oklart men Jobs är idag, pappa till fyra barn, Lisa och ytterligare med nuvarande hustrun Laurene Powell Jobs. Jobs erkände senare faderskapet till dottern Lisa och de sägs idag ha en god relation. Bra där.

Jobs tvekade vidare inte att ljuga för sin vän Steve Wozniak om den bonus som Atari betalade till Jobs för att snabbt bli klar med ett nytt spel, Breakout, som Wozniak gjorde den absoluta merparten av jobbet med då Jobs inte klarade av det själv.

Jobs förmåga att helt plötsligt hylla en idé som han tidigare totalt avfärdat och i samma veva dels göra idén till sin egen, oavsett om så var fallet eller inte, och dessutom helt glömma bort att han tidigare var av motsatt åsikt, är ett typiskt drag hos Steve Jobs. Hans egna förklaring till detta drag är att han "gör vad som är bäst idag". Att han framstår som en kappvändare tycks inte ens ha slagit honom det minsta.

Men exemplen på hur han behandlat sin omgivning för sin egen vinning är så många så jag bara tänker ta upp ett fåtal i denna artikel. När jag suttit och läst på och samlat information om Jobs så framträder två bilder av denne man: en av vår tids största visionärer, och samtidigt en egoistisk, småaktig och manipulativ person.

Steve Jobs syn på regler verkar vara att han kan bryta dem närhelst det passar honom, oavsett om det handlar om att vägra ha nummerplåtar på sin Mercedes SLK, att parkera nyss nämnda Mercedes SLK på en parkering avsedd för handikappade utan för Apples huvudkontor, till att klä sig på ett sätt som få andra, om ens någon, på Apple får göra.

Det gemensamma för de ovanstående exemplen är att om Steve Jobs inte vill så tänker Steve Jobs inte nödvändigtvis följa de regler som gäller för dig, mig och de flesta andra på den här planeten. Hans attityd tycks alltid vara att ändamålen helgar medlen, att man kan göra som man vill om man i slutändan lyckas med något väldigt bra. Låt vara att man trampar på en och annan person på vägen.

Han har pengarna, makten och inflytandet för att komma undan med princip vad som helst. En rebell med en sån vapenarsenal i innerfickan är sällan lätt att tas med.

### 1996: Apple, del 2

Efter att ha kämpat med NeXT i åratal, de flesta av dem i motvind, återvände Jobs till Apple i slutet på 1996. I princip omedelbart lyckades han få Gil Amelio, Apples dåvarande VD och styrelseordförande, sparkad från jobbet och satte därefter igång som "tillfällig styrelseordförande" med att slakta i princip hela Apples produktutbud, göra sig av med personal och i största allmänhet tajta upp hela företaget.

Till skillnad från när Jobs tidigare var på Apple så var han nu inte rädd för att verkligen gräva ner sig i Apples situation. Fettet skulle skäras bort och det syntes tydligt att det inte fanns det minsta sentimentalitet hos Jobs utan allt från Newton till alla de drivor av olika Mac-modeller som kostade Apple dyrt försvann som i en handvändning. Licensprogrammet där tredjepartstillverkare fick sälja Mac-kompatibla maskiner upphörde i princip direkt. Intäkterna skulle upp, kostnaderna ner, och nu handlade det inte bara om att skapa vackra produkter, de skulle sälja också och Jobs lade sig i allt från tekniska specifikationer till en produkts design. Ingen allians var för ohelig, vilket gjorde att Microsoft investerade 150 miljoner dollar i Apple. Helt otänkbart bara några år tidigare.

En annan stor förändring var att Apple tystnade utåt. Företaget som tidigare läckte som ett såll till media tystnade och kontakterna med omvärlden begränsades till när Apple ville berätta något. Läckte en anställd, åkte denne ut. Publicerade en blogg insiderinformation om kommande produkter, bussade Apple jurister på dem för att få bort informationen, eller i förekommande fall, få bloggen att lägga ner med olika metoder. Ett bra exempel på det är den klassiska skvallerbloggen Think Secret där Apple efter en ganska smutsig fajt advokater emellan på grund av Think Secrets publicering av information om den nya ännu inte lanserade Mac Mini och iLife '05, helt sonika betalde grundaren Nicholas Ciarelli, för att lägga ner sajten.

Efter lanseringen av iMac hade Apple tre produktlinjer för hårdvara: bärbara maskiner, stationära proffsmaskiner och stationära hemmamaskiner. Här visade Jobs direkt vad han lärt från NeXT; att hålla det slimmat och enkelt för att hålla kostnaderna nere.

Datorerna som NeXT tillverkade kostade stora pengar att ta

**"** *Apple tystnade En annan stor förändring var att utåt. Företaget* 

*som tidigare läckte som ett såll till media tystnade och kontakterna med omvärlden begränsades till när Apple ville berätta något. Läckte en anställd, åkte denne ut.* 

fram och tillverka med finesser som magnesiumhölje, ett designat moderkort och ny modern teknik och när kunderna inte ville betala för den elegans och fokus på detalj som Jobs och hans mannar investerat så mycket tid och tålamod i så stod det inte helt överraskande NeXT väldigt dyrt i form av osålda maskiner. Den läxan tänkte Jobs inte behöva göra om två gånger.

TIM COOK REKRYTERADES 1998 från Compaq för att se över hur Apple tillverkade och distribuerade sina produkter och 2002 började Apple stänga sina fabriker, där fabriken i Fremont blev först ut. En fabrik, som Los Angeles Times i sin artikel beskriver som en fabrik som Apple själva varit enormt stolta över endast två år tidigare. Tillverkningen flyttades initialt från Fremont till Sacramento där Apple till skillnad från fabriken i Fremont också ägde hela fabriken, som även den stängdes 2004. Tre år innan, 1999, började Apple också sparka personal från sin fabrik i Cork på Irland till förmån för tillverkning av bland annat iMac i Koreanska LG:s fabriker. PowerMac G3-maskinerna fortsatte dock att tillverkas i Cork en tid. Idag sker all tillverkning av Apples produkter i Asien, främst i Kina genom FoxConn.

Jakten på kostnader slutade dock inte där. När Jobs återvände till Apple avslutade han också alla de välgörenhetsprogram som Apple då deltog i. Anledningen var, inte helt överraskande, att företaget blödde ekonomiskt och att pengarna behövdes för den egna verksamheten, men Apple meddelade också att satsningarna på välgörenhet skulle återupptas när företagets ekonomi åter var i balans. Detta har ännu inte hänt.

Stanford Social Innovation Review kallade år 2007 Apple för

ett av Amerikas minst generösa företag när det gäller just välgörenhet. Steve Jobs har personligen också kritiserats för att han till skillnad från andra miljardärer som Bill Gates och Warren Buffet inte offentligt avsatt pengar ur sin personliga förmögenhet till välgörande ändamål. Jobs och Apples ovilja att donera pengar anses av många vara stötande; i USA är det mer eller mindre kutym att de rika ger pengar till en eller flera välgörenheter och även om Jobs genom sin hustru, som i sin tur är väldigt aktiv inom olika välgörenheter, så hade det inte direkt skadat om Jobs själv pangade iväg några miljoner till en god sak i sitt egna namn.

Intressant nog startade Jobs faktiskt 1987 en stiftelse vid namn The Steven P Jobs Foundation, som skulle ägna sig åt att stötta olika projekt inom hälsa och vegetarisk kost. Stiftelsens enda projekt visade sig senare ha varit att Jobs bad Paul Rand, som gjorde den berömda NeXT-logotypen, att designa en logotype åt Jobs stiftelse. Femton månader efter dess grundande så lade Jobs ned stiftelsen utan vidare förklaring och om man googlar på ämnet finns ytterst få sidor som har någon information om den sedan länge nedlagda stiftelsen.

### Att tala sanning, del 1: Cancern

I Oktober 2003 upptäckte läkare vid en undersökning av Jobs tarmsystem, som han haft problem med under många år, att det fanns en tumör i Steve Jobs bukspottskörtel. Cancer i bukspottskörteln är i normala fall förknippat med hög dödlighet men i Jobs fall visade det sig efter vidare undersökningar att tumören kunde avlägsnas på kirurgisk väg och att Jobs hade mycket goda chanser att överleva.

I normala fall skulle nog de flesta patienter i det läget ta den enkla vägen ut men Jobs ville med sin sedvanliga envishet till varje pris undvika kirurgi och försökte via olika vegetariska dieter.

Arthur Levinson, en av medlemmarna i Apples styrelse och för övrigt även filosofie doktor i biokemi höll koll på Jobs hälsa åt resten av styrelsen och försökte tillsammans med Bill Campbell, en annan av Apples styrelsemedlemmar, övertyga att Jobs skulle välja kirurgin för att ta hand om problemet. Efter nio månader, och nu skriver vi 2004, visade det sig att tumören växt och Jobs valde då att lägga sig

på operationsbordet för ett sex timmar långt ingrepp som innefattade inte bara bukspottskörteln utan också andra delar av tarmsystemet, som sedan fick pusslas ihop igen. Smått ironiskt är att Jef Raskin, upphovsmannen till Macintosh, året efteråt dör av cancer i bukspottskörteln.

Efter att Apple konsulterat inte bara en utan två jurister valde företaget och dess styrelse att säga absolut ingenting om Jobs hälsa och att han skulle vara frånvarande från rollen som VD och styrelseordförande under sin konvalesens.

Då Jobs sällan syns offentligt utanför de olika evenemang och presentationer var det egentligen inget problem ur ett PR-perspektiv för Apple, men investerare och analytiker, som i sig är rätt petiga typer, reagerade

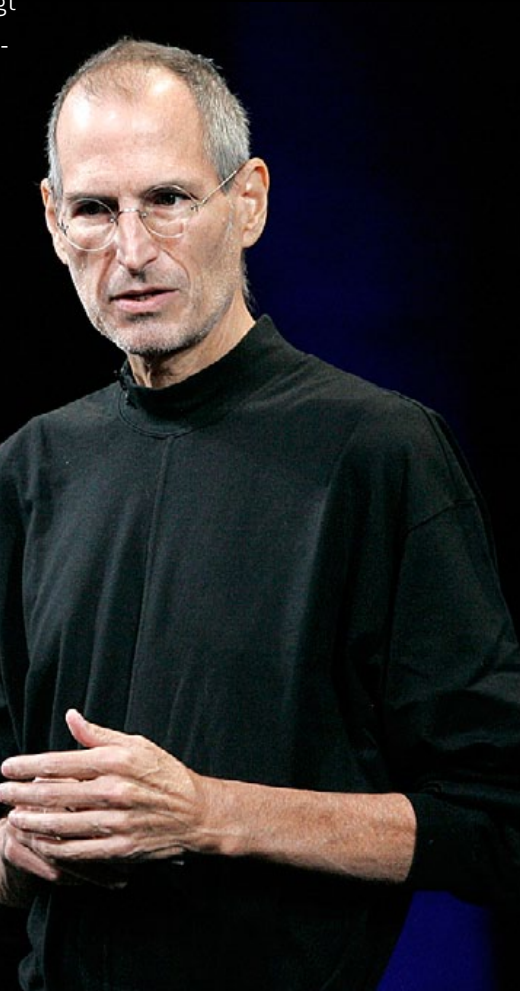

givetvis betydligt mer högljutt. Rebellen Jobs lär inte ha brytt sig särskilt om detta, trots att flera tunga namn, däribland den tidigare ordförande för USA:s finansinspektion (SEC), Arthur Levitt, menade att om ett företags styrelseordförande ska undergå en större operation så bör detta också meddelas aktieägarna, oavsett om reglerna kräver det eller inte.

Apple å sin sida arbetade efter tesen att det var styrelseordförandens rätt till ett privatliv som gjorde att de inget sade, och eftersom reglerna gav dem rätt att göra just det så blev det så. Levitt har så sent som i Januari i år åter kommenterat Steve Jobs hälsa och menade då att den som äger Apple-aktier måste vara "döv, korkad och blind för att inte förstå att Jobs har en sjukdom som kan återkomma när som helst", och menade också att även om det är okänsligt att spekulera i Jobs privatliv så har Apples aktieägare rätt till att veta vem som står på tur om Jobs av en eller annan anledning inte kan återvända till Apple.

Det bör i sammanhanget också nämnas att Levitt lämnat Finansinspektionen fick ett erbjudande från Steve Jobs att ta en plats i Apples styrelse, men detta erbjudande drogs senare tillbaka då Jobs och Levitt hade "skilda åsikter i rad frågor".

Intressant nog fick ingen i Pixars styrelse, där Jobs också är styrelseordförande, veta ett ord om Jobs hälsotillstånd förrän Jobs själv gick ut med informationen till hela världen. Huruvida Disney, där Jobs också sitter med i styrelsen fått veta något om Jobs senaste sjukskrivning eller inte, är högst oklart. Disney själva har inte sagt ett ljud om detta och lär inte göra det heller.

Detta är i sig heller inte helt ovanligt i USA. Fortune nämner i en artikel två bra exempel på personer som liksom Jobs varit enormt viktiga för sina respetive företag; Andy Grove, då styrelseordförande på Intel, knep igen om att han 1995 drabbats av prostatacancer. Året efteråt skrev han själv om det i tidningen Fortune. Warren Buffet, en av USA:s absolut rikaste män, var å andra sidan helt öppen med att han i Juni 2000 skulle genomgå en rutinoperation, och det innan han lade sig på operationsbordet.

När Steve Jobs på WWDC 2006 levererade sin vanliga keynote rapporterade många medier om att han såg både blek och en aning mager ut. Två år senare var det betydligt värre och Apple gick då ut med ett pressmeddelande som sade att Jobs led av "a common bug", vilket i princip kan översättas till att han hade influensa eller en enklare förkylning. Apple meddelade vidare att Jobs åt vitaminer.

Den 5:e Januari 2009 gick Jobs ut med ett offentligt meddelande efter det varit enorma spekulationer om hans hälsa, och några medier till och med antytt att Jobs låg för döden. Bilderna på en mycket mager Jobs fungerade givetvis som bensin på den brasan och Jobs meddelade då att han led av en hormoniell obalans. Senare visade det sig att Jobs i själva verket genomgick en levertransplantion i Juni samma år, vilket Jobs bekräftade via läkaren som utförde operationen. Det är inte svårt att börja fundera över vad Apple, och Jobs själv, egentligen visste redan i Januari, och kanske spelar det ingen roll för dig och mig men den amerikanska finansinspektionen var av annan åsikt och inledde 2009 en utredning om huruvida Apple avslöjat för lite, eller till och med bluffat, om Jobs hälsotillstånd.

Finansinspektionen menade att Jobs inte bara låg bakom många av Apples framgångar utan att han också blivit något av en fixstjärna i media och att han därmed var extra viktig för Apple. Att Jobs beskrivit sitt hälsotillstånd som en hormoniell obalans och senare visade sig genomgå en allvarlig operation var inget som finansinspektionens jurister såg med direkt blida ögon på och huruvida Apple och Jobs med den information som gick ut i Januari bluffat för investerare och aktieägare eller inte, och om så var fallet, gjordes det för att undvika allt för kraftiga förändringar i Apples aktiekurs? Detta var en fråga som få verkade vilja släppa taget om.

DET FINNS DOCK TVÅ SAKER till som är värd att nämna i allt detta, och det är två regler för amerikanska börsnoterade företag som dels anger att företaget, i det här fallet Apple, varje kvartal måste berätta om det finns några kända risker, händelser, trender eller osäkerheter som kan påverka företagets framtida resultat. Det andra är att om ett företag väljer att berätta något, oavsett vad, så måste det vara sant.

Apple och Steve Jobs själv i sin egenskap av VD och styrelseordförande får helt enkelt inte ljuga om Jobs hälsotillstånd om de väljer att berätta om det. Om en styrelseordförande å andra sidan ljuger om sitt hälsotillstånd för resten av styrelsen, och om styrelsen sedan agerar utifrån den informationen, så är det styrelseordföranden som kan åtalas för bedrägeri om informationen medvetet varit falsk och missledande.

Givetvis kan Jobs mycket väl mellan den 5:e Januari 2009, då hans meddelande gick ut, och 14:e Januari via sina läkare fått reda på att hans tillstånd krävde en levertransplantation för att han inte skulle avlida och han kanske då ställdes inför en situation där han i första hand inte funderade över på hur pressreleasen skulle se ut, utan om han ens skulle få uppleva slutet på året.

Att Finansinspektionen gick in och ville utreda detta är i sig

inga konstigheter, med tanke på den uppmärksamhet som Jobs och Apple åtnjuter i både media och allmänhetens ögon. Men Jobs önskan om att få hålla detta privat och samtidigt kommentera sitt sjukdomstillstånd om och om igen (trots att han vid minst ett tillfälle avslutat ett öppet brev med orden "detta är det sista jag kommer att säga om detta") måste hela tiden ställas mot aktieägare, investerare, styrelse, anställda, och så vidare, och det ansvar Steve Jobs har mot dem.

### Att tala sanning, del 2: Optionsfifflet

När Jobs återvänt till Apple så inledde han 1997 med att sparka i princip hela styrelsen och rekryterade istället en ny med endast sex medlemmar. Där fanns namn som Oracles grundare och styrelseordförande, och händelsevis en nära vän till Jobs, Larry Ellison, Intuits styrelseordförande, och Jobs granne, Bill Campbell, och Jerry York, som tidigare varit CFO på bland annat IBM och som senare blev styrelseordförande för Micro Warehouse, en datoråterförsäljare som gjorde stora affärer med Apple. Arthur Levitt, före detta ordförande för den amerikanska finansinspektionen (och som vi återkommer till senare i denna text) menade att styrelsen knappast kunde anses som oberoende av styrelseordföranden, vilket av många anses som en god sed att iaktta när man rekryterar en styrelse..

Jobs rekryterade också en helt ny företagsledning där Avie Tevanian ansvarade för Mac OS X, och Jon Rubenstein som ansvarade för hårdvara, båda kom från NeXT. En av de få chefer som redan arbetade på Apple innan Jobs kom tillbaka och som fick stanna kvar var Phil Schiller, som nu fick ansvaret för marknadsföring. Tim

Cook, nu COO, lockades över från Compaq och Ron Johnson hämtades från Target för att ansvara för Apples egna butiker.

I samma veva avskaffade Jobs också alla bonusar för de högsta cheferna och belönade dem istället med optioner, där två chefer, Nanci Heinen som också kom från NeXT, och Fred Anderson som var Apples finanschef innan Jobs återvände, fick ta smällen för Apples schabblande med bakdateringen av aktieoptioner.

Intressant nog tjänade Jobs själv inga pengar pengar på bakdaterade aktieoptioner i varken Apple eller Pixar och Apple har också erkänt att Jobs visste om att detta förekom på Apple men att han enligt Apple "inte förstod innebörden av hur detta skulle påverka företagets bokföring".

Fred Anderson har senare i ett uttalande ifrågasatt Apples egna slutsats om att Jobs inte förstod hur bakdateringar av aktieoptioner kunde påverka företagets bokföring. Anderson menade att han som finanschef tydligt påpekat för Jobs hur bakdateringarna skulle påverka Apples bokföring och att Jobs då svarat med att hela modellen hade godkänts av Apples styrelse.

Vad som är sant eller inte får vi nog aldrig veta men Apple betalade de böter som ålades dem och affären påverkade varken börskurs eller Jobs ställning på Apple över huvudtaget. I ett normalt företag hade båda dessa faktorer garanterat tagit någon form av stryk men det visar hur starka Apple är i sig själva, och hur stark Jobs position är inom företaget. Han går i princip inte att flytta på.

Att flera amerikanska företag, för Pixar och Apple är långt ifrån de enda som sysslade med sånt här fram tills att reglerna skärptes år 2006, håller på med sånt här är inget ovanligt. I ett land som är byggd på kapitalistiska värderingar och där folk och företag hellre ger pengar till välgörenhet än betalar skatt (dels för att de får själva välja var pengarna går, och dels för att donationer till välgörenhet är avdragsgilla) är det en del av företagskulturen att försöka betala så lite skatt som möjligt.

### Nutid och framtid, med och utan Jobs

Rapporter om Steve Jobs hälsotillstånd dyker upp var och varannan dag. Ena dagen ligger han på sjukhus i ett "allvarligt tillstånd", och nästa dag så har någon sett honom på Apples campus i Cupertino.

Tidningen Business Insider säger sig sitta på information om att Steve Jobs inte kommer att återvända till Apple, och att de har "hört" en del information om Jobs hälsotillstånd som de beskriver som "mindre uppmuntrande" och utan att skriva för mycket så konstarerar de att Jobs är allvarligt sjuk. Wall Street Journal rapporterar att Jobs tar möten i hemmet eller via telefon

Som vanligt är det svårt att veta vad som är sant eller inte, och ironiskt nog spelar det ingen roll om det är media eller Jobs själv som informationen kommer ifrån. Man vet ju aldrig riktigt när mannen talar sanning, och visst, det är i hans fulla rätt att ljuga vilt eller säga ingenting om sitt privatliv men när en man som Steve Jobs i så stora mått förknippas och nästintill är i symbios med varumärket Apple, och som dessutom är den enskilt största aktieägaren i Walt Disney Company, så finns det ett enormt ansvar som vilar på axlarna på Steve Jobs som i och med Disneys köp av Pixar inte längre kan bete sig hur han vill, åtminstone så länge han inte tar Disney på samma sätt som han gjorde på Apple 1996-97.

Kontroll är något som ständigt återkommer när man läser om

'further

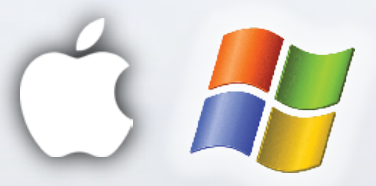

## **[Play nice](http://further.se)**

Further är ett litet, snabbt företag laddat med kraftfullt kompetenta och trevliga tekniker och konsulter. Vi levererar ett högt värde genom att sätta oss in i våra kunders verksamhet och skapa IT-system och lösningar som passar och fungerar.

För att få allt att lira har vi tagit fram ett tekniskt stöd som inte bara är listigt genomtänkt utan som också ger oss möjlighet att ha full kontroll, automatisera det tråkiga och utlova unika garantier.

Oberoende av vad du kör hjälper vi dig hitta vägen.

Steve Jobs. Han kanske inte är inblandad i den dagliga verksamheten på alla plan, vilket är helt omöjligt med tanke på Apples storlek, men ska man tro vad som skrivits om Apple och Jobs under årens lopp så finns det inte en produkt, tjänst eller annons för någotdera som inte passerar Jobs skrivbord för godkännande. Men skillnaden mellan Jobs behov av kontroll nu och när han drev NeXT är att han blivit en bättre lyssnare och också tar in råd och synpunkter från de närmast honom. Låt oss hoppas att det också gäller hans hälsa.

Apple då? Under den förra perioden på närmare sex månader då Tim Cook styrde Apple istället för Steve Jobs steg Apples aktie 78 procent. Sedan Jobs för drygt tre veckor sedan meddelade att han åter igen är sjukskriven har Apple-aktien stigit 1.7 procent. Investerare som Mike Binger, som är fondchef på Thrivet Asset Management som äger aktier för 70 miljarder dollar, däribland Apple-aktier, sade i en kommentar till Wall Street Journal att hans största oro för Jobs roll på Apple inte är ledarens utan innovatörens, där Jobs av många anses ha en central roll i företaget. En keynote på årets WWDC, som ännu inte fått ett datum spikat, utan Jobs hade inte varit bra för alla de utvecklare som

inspireras och delvis får sitt driv av att se Jobs live på scenen.

Jobs är borta från Apple på obestämd framtid. Kanske kommer han aldrig tillbaka, kanske styr han företaget från sängen eller så kanske han till slut drar sig tillbaka och ägnar sig åt att inte göra någonting.

Till sist, ett citat från ett tal av Jobs själv från år 2005 som han höll på Stanforduniversitetet:

"Your time is limited, so don't waste it living someone else's life. Don't be trapped by dogma, which is living with the results of other people's thinking. Don't let the noise of others' opinions drown out your own inner voice. And most important, have the courage to follow your heart and intuition. They somehow already know what you truly want to become. Everything else is secondary."

Steve Jobs har onekligen levt som han lärt fram tills nu. Låt oss hoppas att det blir många år till.

# <span id="page-21-0"></span>Mac Mini Server Från kartong till drift Del 1

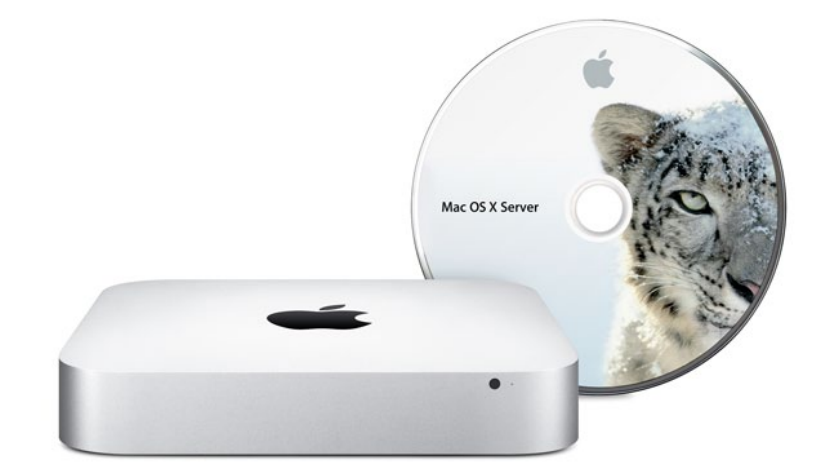

å du har köpt dig en Mac Mini Server? Grattis! Det är onekligen enormt mycket server<br>för pengarna och kombinationen Mac OS X<br>Server och Apples lilla superdator är inte<br>bara enormt prisvärd utan klarar också av enormt myå du har köpt dig en Mac Mini Server? Grattis! Det är onekligen enormt mycket server för pengarna och kombinationen Mac OS X Server och Apples lilla superdator är inte cket mer än man kan tro.

### Text: *Joacim Melin*

Men innan du tar din server i drift finns det en del saker värda att tänka på. Då Mac Mini Server har två inbyggda hårddiskar men saknar någon som helst form av hårdvaruraid så har Apple varit så vänliga att de förinstallerat Mac OS X server på ena hårddisken och den andra är tom och redo för... någonting. Vad du nu måste göra, vilket säkerligen tar emot med tanke på att man helst bara vill komma igång, är att installera om din server igen. Har du inte köpt Apples tillhörande USB-anslutna DVD-läsare kan du antingen installera Mac OS X Server över nätverket via en annan Mac OS X 10.6-maskin och funktionen för att dela DVD-läsare, eller köpa valfri USB-ansluten DVD-spelare för några hundralappar.

Varför ska du då installera om din server direkt? En server utan någon form av redundans för sin lagring är ingen server. Så enkelt är det. Så varför inte använda den inbyggda mjukvaru-raidfunktionen i operativsystemet och spegla de två 500 gigabyte stora hårddiskarna? Det finns ingen anledning att inte göra det, helt enkelt.

Så starta om din Mac Mini Server och starta installationsprogrammet från den medföljande DVD-skivan och när installationen visar sin första dialogruta går du upp i menyn och väljer Disk Utility från verktygsmenyn. Skapa en ny speglad mjukvaruraid (RAID 1) och formattera sedan denna och därefter installerar du Mac OS X Server.

Under installationsprocessen får man sedan välja vilka paket som man vill installera och sen är det smack pang på och efter en omstart ska serienumret matas in och OD:et (Open Directory, katalogtjänsten i Mac OS X Server) konfigureras. Där går även att konfigurera Snow Leopard Server i ett Gateway-läge där den används som brandvägg. Här gäller det att hålla tungan i rätt mun då man här också väljer om servern ska köras i ett förenklat eller i ett mer avancerat läge, helt utifrån valet om man vill göra en automatisk

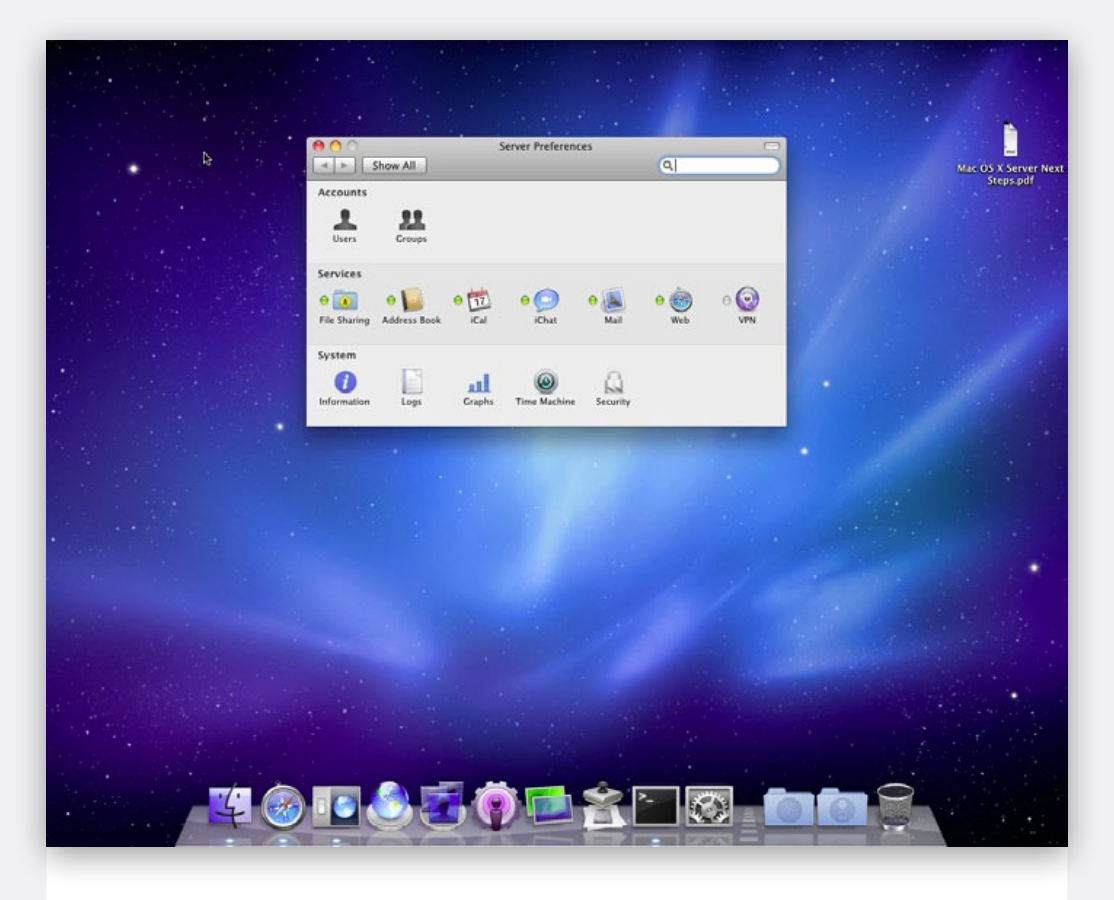

eller en manuell konfiguration. Om du får problem med att installationsprogrammet kraschar i det här läget bör du starta om installationsprocessen helt från början och radera vad installationsprogrammet kan ha hunnit skriva på hårddisken.

### Uppe och snurrar

I och med Snow Leopard Server har Apple bestämt sig för att få slut på alla problem kunderna haft med OD och felkonfigurerade DNS:er och tjänster som exempelvis Wikin som är hårt kopplade till både OD och DNS.

Installationsprogrammet installerar, konfigurerar och startar därför en egen DNS på servern när installationen är avslutad. Och som om det inte vore nog så lägger den till adressen 127.0.0.1 som primär DNS-adress i serverns nätverksinställningar och din vanliga DNS som sekundär dito. Inte helt smart med tanke på att den andra DNS:en ju inte nödvändigtvis har någonting med den första att göra. Jag antar att vi ska vara glada över att Apple inte installerar, konfigurerar och startar en DHCP-server på eget bevåg också.

Ha i åtanke att om du redan har andra DNS:er i nätet och vill använda dessa måste dessa vara 100 procent korrekt konfigurerade, annars kommer du att få problem med ditt Open Directory, eller om du vill ansluta din server till ett Active Directory senare.

I nästa nummer av Macpro Magazine tittar vi närmare på att dela ut filer med din server och hur du sätter upp rättigheter för olika tjänster. Häng med då!

# <span id="page-25-0"></span>Apples regnmoln

Text: Peter Esse

**TANK** 

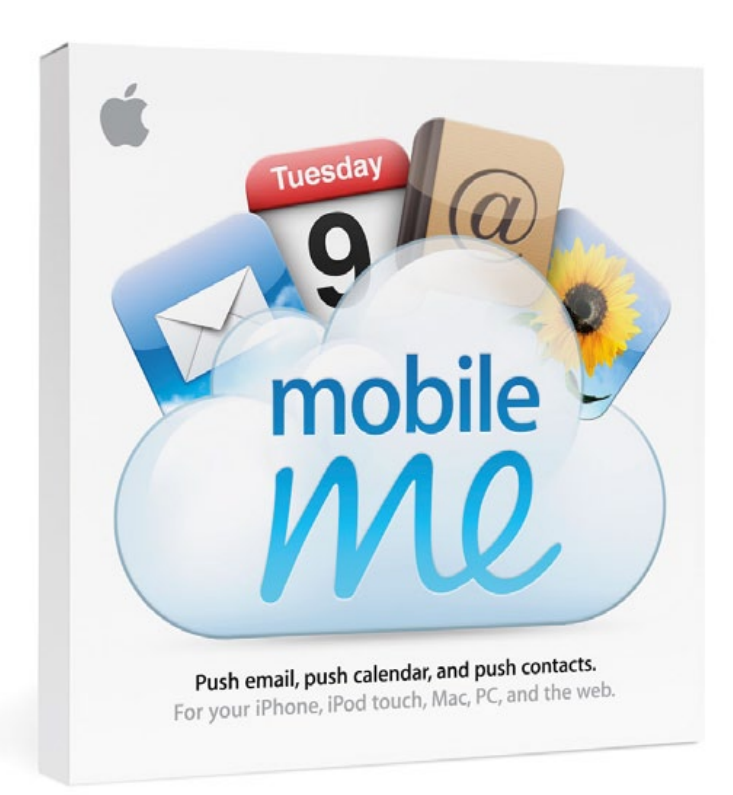

tt Apple har serierevolutionerat teknikvärden kan ingen<br>människa säga emot. På bara 10 år har företaget givit<br>oss två parallella operativsystem som tilltalar både te-<br>kniknördar och vanliga<sup>na</sup> människor. Dessutom har man tt Apple har serierevolutionerat teknikvärden kan ingen människa säga emot. På bara 10 år har företaget givit oss två parallella operativsystem som tilltalar både tekniknördar och vanliga™ människor. Dessutom har man på torna.

Det behövs inga avhandlingar för att förstå varför – i stället för att släppa massor av olika produkter med varierande kvalité fokuserar man på extremt få men gör dessa exceptionellt bra.

De börjar enkelt med få funktioner. iPhonen är ett typexempel – den fick massiv kritik för att den saknade mycket av det andra telefoner hade men samtidigt fungerade det som den hade så bra att den förändrade mobilbranschen i grunden. Alltid är det någon annan före med varje enskild funktion men alltid kommer Apple igen och har då implementera det bättre.

Detta mönster upprepar sig i det mesta som företaget gör. Dessvärre gäller inte detta Internet-tjänsterna. Trots att Apple är det företag som gjort molnet till var mans egendom i och med iPhone och iPad så är de egna tjänsterna allt annat än revolutionerande.

### iTunes

En gång i tiden var iTunes det bästa sättet att organisera vår musik på Macen och våra iPodar. Sedan dess har programmet växt till att innefatta all hantering av informationen som vi vill föra över till våra iOS-enheter.

Vi kopplar in våra iPhones och iPadar, gör de förändringar vi vill och när vi är nöjda trycker vi på Synkronisera och förändringarna förs över medan vi väntar. Det är så här Apple vill att vi skall jobba och många av oss gör det också. Men i takt med att allt mer information så som anteckningar, epost, kalendrar, adressböcker, bokmärken, att göra-listor och annat synkroniseras direkt mellan våra iPhones, iPads och Macar till synes magiskt via Internet känns det allt mer och mer analogt att behöva koppla in en sladd bara för att fixa till det sista.

Med det sista menar jag appar, musik och ljudböcker som jag fortfarande organiserar via iTunes. Men många hoppar redan nu över det steget, man använder Spotify till sin musik, de flesta pysslar inte med ljudböcker och appar köper man istället via App Store direkt på iPhonen. Med detta upplägg behövs överhuvudtaget aldrig någon Mac. Datorn är inte längre den digitala hubben.

Och det behöver den inte vara, jag vill att iTunes skall vara det. Spotify har tagit bort alldeles för mycket musik från min fredagshouse-lista för att jag skall tycka det är värt 99 kronor i månaden. Jag vill äga min musik men gärna i kombination med en prenumerationsmodell för resten av innehållet på iTunes Music Store. Jag har hundratals appar som jag för närvarande inte vill ha på min iPhone men gärna liggandes i iTunes för framtida användning. Jag har ljudoch eböcker som jag organiserar via iTunes.

Min dröm är ett iTunes som påminner om hur det är idag, där jag fixade allting som vanligt men med det undantaget att när jag köpt eller importerat ett album, podcast eller ljudbok till iTunes så börjar den skickas upp till Apples servrar och nästa gång jag tittar på iPhonen hittar jag dem i Pod-appen. När jag köper en app via iTunes Store och sedan lägger den på en av mina virtuella hemskärmar vill jag att min iPhone skall lysa upp och börja ladda ner samma app. Självklart skall det fungera åt andra hållet också.

Jag vill inte heller behöva tänka på vilken dator jag sitter vid, öppnar jag iTunes på min iMac skall det se identiskt ut som om jag gör det på min MacBook Air. Eller från vilken dator som helst via webbläsaren.

### iWork

En gång i tiden gick det i praktiken inte att ha mer än en jobbdator

– hade vi det så var det mer regel än undantag att dokumentet vi skulle jobba med för stunden låg på den andra datorn eller att det var en inaktuell version. Idag har vi tjänster likt Dropbox och Google Docs som låter oss ha samma dokument överallt.

Google Docs i all ära men det är verkligen inte vackert och dessutom relativt svårjobbat på iPaden. Dropbox fungerar alldeles utmärkt att spara filer mellan datorer men i samma ögonblick vi vill spara från en iOS-app in i Dropbox går vi bet. Det här med filhantering är rätt 2007 och ändå måste vi sitta och föra över filer manuellt via iTunes om vi gjort någon ändring på iPad eller iPhone.

Samtidigt har Apple en tjänst som heter iwork.com. Tjänsten, som varit i beta sedan Dacke gick i kortbyxor, låter oss ladda upp filer från iWork-programmen så att andra kan titta på dem och kommentera samt ladda hem dokumenten.

Varför kan det inte i stället vara så att alla dokument automatiskt synkroniseras mot iWork.com och oavsett om vi öppnar dem på Mac ett, två, tre eller en iPad så ligger senaste versionen där. Har vi inte tillgång till någon dator eller iPad med iWork installerat så borde vi kunna göra samma sak via webbgränssnittet som i alla fall borde kunna klara av det som iPad-versionerna gör.

### MobileMe

Apples enda riktiga molntjänst och trots all kritik är jag personligen nöjd med hur den fungerar med mail, kalendrar och adressbok som synkroniseras mellan alla mina enheter. Dessvärre saknas möjligheten att koppla på en domän så därför riktar den bara sig till privatpersoner. Och för privatpersoner som kan få samma tjänster

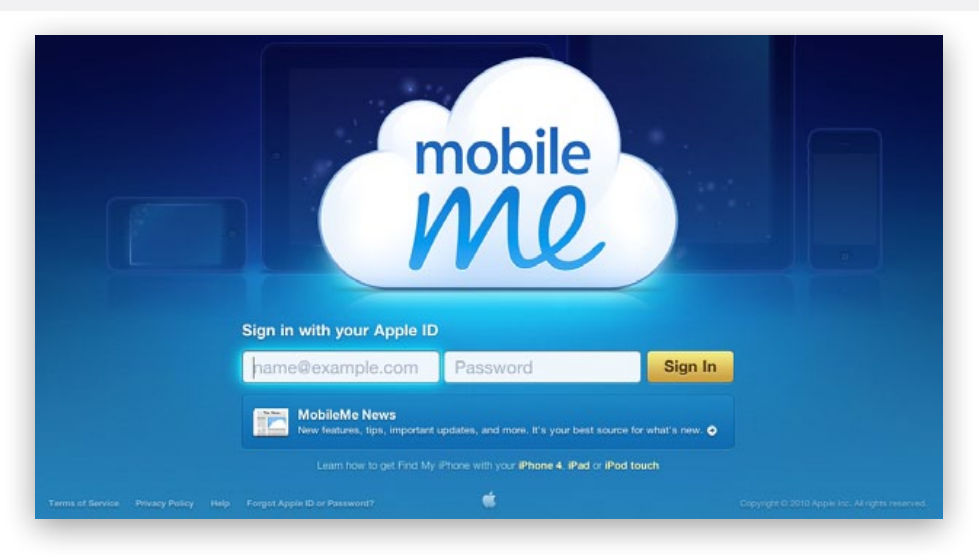

helt kostnadsfritt, och ofta bättre, via Google, Flickr och Dropbox så är 795 kronor om året relativt mycket pengar.

För inte så längesedan lyftes Find my iPhone ur MobileMe och blev gratis för alla att använda. Apple borde fortsätta denna trend genom att att göra resten av dagens paket kostnadsfritt och i stället ta betalt för premiumtjänster i form av företagsabonnemang och annat.

Anledningen handlar om den delen av MobileMe som kanske inte är så känd – möjligheten för tredjepartsprogram att använda synkningen. Dessvärre gäller detta bara mellan Macar och fungerar inte officiellt på iOS. Apple borde implementera det som spindeln i nätet så att utvecklare kan koncentrera sig på att göra rysligt bra program i stället för att hitta på fullösningar för synkningen.

För program som inte synka sin information mellan datorer och mobila enheter har ingen framtid.

## <span id="page-31-0"></span>Mjukvarudistribution med munki

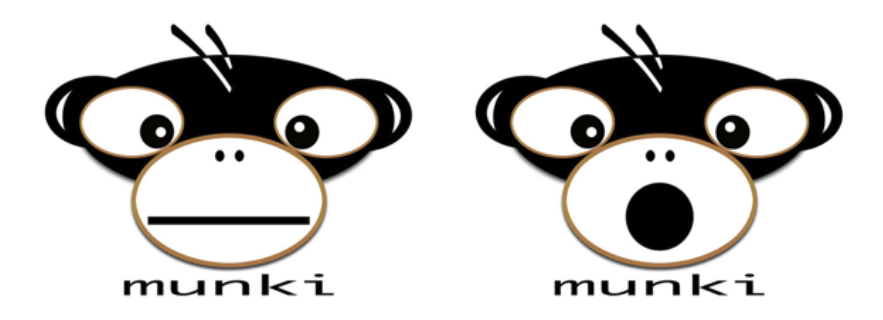

Installera, uppgradera och inventera, och allt det med ett gratisverktyg vid namn Munki. Google ligger bakom det, och vi går igenom hur du snabbt kommer igång!

Text: *Joacim Melin*

Om du sitter i en situation där du vill kunna installera, uppgradera och inventera vilka applikationer som dina användare kör på sina Mac:ar så är Apple inte till allt för stor hjälp. Även om Apple Remote Desktop vill väl så är jag knappast ensam om att vilja kunna använda mig av Software Update Server till mer än Apples egna programvaror.

Lite oväntat är det Google som kommer till vår räddning. Munki heter programpaketet som bygger på ett annat Google-projekt, Simian, och som helt sonika tar en valfri Linux- eller Mac OS X-maskin och förvandlar den till en Software Update-server, med den stora skillnaden att du nu kan låta dina användare installera allt från Microsoft Office till webbläsaren Firefox över nätverket helt på egen hand. Uppdateringar till de befintliga programvarorna hanteras på samma sätt och det går också via projektet MunkiReport att få fram riktigt detaljerade rapporter om vilka maskiner i nätet har vilka program installerade, vilka installationer och uppgraderingar som misslyckats, och så vidare.

Bakgrunden till Munki och Simian är ganska intressant i sig. Efter att Google utsattes för omfattande dataintrång i deras Kinakontor och dess datorer, som då körde Windows, bestämdes det internt på Google att samtliga Windowsmaskiner skulle bort omedelbart och ersättas med maskiner som kör antingen Mac OS X eller Linux, där användarna själva fick välja. Mjukvarudistribution till Linuxmaskiner är idag vardagsmat med en uppsjö av olika repository-servrar och medelst Yum (RHEL, CentOS, Fedora med flera) eller apt-get (Debian, Ubuntu, med flera) kan man relativt enkelt installera, uppgradera och ta bort installerade applikationer, komponenter med mera. På Mac:en är det inte fullt så enkelt om man inte vill ladda ner programmet själv och köra installationsprogrammet och det är långt från alla användare som varken vill eller kan göra det själv. Munki och Simian har två stora skillnader, dock. Det enda är att Munki distribueras i färdiga exekverbara filer, som du alltså inte behöver kompilera själv vilket är fallet med Simian. Det andra är att Simian är beroende av Googles App Engine, vilket innebär att du kör din mjukvarudistribution delvis från Googles servrar. Vissa tycker det är okej, andra inte, men det är bra att tänka på.

## **MunkiReport**

Start Reports

### xena

### **Machine**

Munki

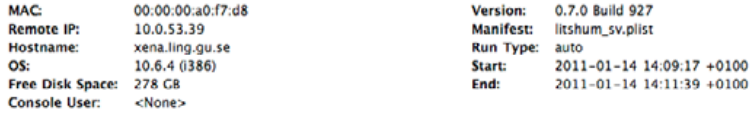

### **Errors & Warnings**

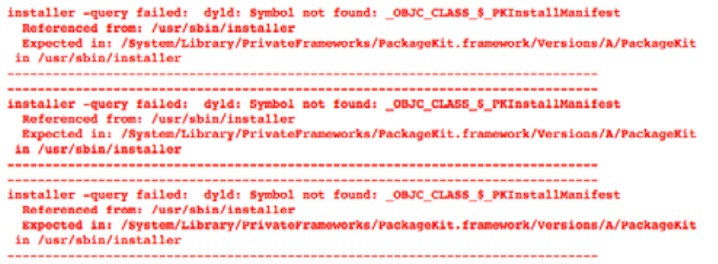

#### **Active Installs**

No active installs.

### **Active Removals**

No active removals.

### **Managed Installs**

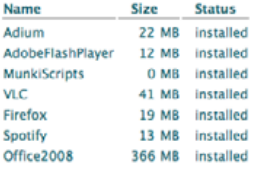

### **Managed Uninstalls**

**Name** 

## Kom igång

Att komma igång med Munki är nästan misstänkt enkelt. Ladda ner MunkiTools från projektets hemsida och installera det sedan. Därefter skapar du en katalog för Munki där webbservern kan hämta paketfiler, lagra repository, med mera. Om du vill kan detta vara under /Library/WebServer/Documents på en vanlig Mac OS X-klientmaskin (som du sedan startat Apache på under webbdelning) eller under en virtuell host på Mac OS X Server. Oavsett vad bör du antingen i /etc/hosts-filen på klienterna eller, ännu hellre, i din DNS lägga in hostnamnet munki och sedan peka den mot din server där Munki körs. Kör du OS X Server sätter du upp en virtuell webhost under WebServer i Serveradmin med samma namn som du sedan pekar på katalogen där Munki är installerat.

Sätt rättigheterna på katalogen där alla paket ska lagras (/repo/pkgs), och börja sedan skapa dina paket enligt följande procedur:

- 1. Lägg in paketet i repo/pkgs
- 2. Sätt rättigheter på ditt dmg-paket med chmod till 644
- 3. Kör kommandot /usr/local/munki/makepkginfo path/to/repo/pkgs/paket.dmg > /path/to/repo/ pkginfo/paket.dmg.pkginfo
- 4. Kör kommandot /usr/local/munki/makecatalog / path/to/repo
- 5. Klart!

Du behöver inte, och bör inte, lägga till de program du delar ut manuellt i catalogs-filen utan låt makecatalog-kommandot ta hand om det (se punkt fyra ovan).

```
Joacim-Melins-MacBook-Pro-2:~ root# /usr/local/munki/managedsoftwareupdate
Managed Software Update Tool
Copyright 2010 The Munki Project
http://code.google.com/p/munki
Downloading Firefox 3.6.13.dmg...
        0.120.140.060.80.100Verifying package integrity...
The following items will be installed or upgraded:
    + Firefox-3.6.13.0.0
Run managedsoftwareupdate --installonly to install the downloaded updates.
Joacim-Melins-MacBook-Pro-2:~ root# <mark>.</mark>
```
### Att bygga en distributionsserver

Det enklaste är att köra detta på OS X Server rakt av, eftersom man då kan dra nytta av alla uppdateringsfiler som Software Update Server drar ner från Apple och sedan kan man distribuera ut dessa via Munki istället ihop med andra uppdateringar.

Vill man kan man istället lägga detta på exempelvis en Linuxserver. Distributionsmetoden är nämligen precis som om en mac drar ner uppdateringar från en lokal software update-server, att det är klienten som gör hela jobbet. Paketen tankas över via http (eller https om man så önskar) vilket gör att man kan göra iordning alla paket på en mac och sedan tanka upp dessa till en egen "software update-server" som kan köra i princip vilket OS som helst, bara det är Apache som är webbservern.
### Skapa egen katalog för viss dator

En titt i access-loggen från webbservern på din distributionsserver visar en del intressanta saker:

127.0.0.1 - - [01/Feb/2011:15:15:41 +0100] "GET /repo/ manifests/Joacim-Melins-MacBook-Pro-2 HTTP/1.1" 404 240 127.0.0.1 - - [01/Feb/2011:15:15:41 +0100] "GET /repo/ manifests/site default HTTP/1.1" 304 -127.0.0.1 - - [01/Feb/2011:15:15:44 +0100] "GET /repo/ pkgs/Firefox\_3.6.13.dmg HTTP/1.1" 304 - 127.0.0.1 - - [01/Feb/2011:15:15:44 +0100] "GET /repo/pkgs/ OOo\_3.3.0\_MacOS\_x86\_install\_en-US.dmg HTTP/1.1" 304 - 127.0.0.1 - - [01/Feb/2011:15:15:44 +0100] "GET /repo/ pkgs/Sparrow-latest.dmg HTTP/1.1" 304 -

Först försöker min maskin, "Joacim-Melins-MacBook-Pro-2", att hämta en egen manifestfil. Den finns inte, så då hämtar den istället site\_default-filen som innehåller de program som samtliga klienter har tillgång till. Detta är en intressant funktion då man kan kombinera individuella och allmänna programpaket då klienten ropar efter alla de filer som den vet att den kan ha tillgång till.

### Svagheter med Munki

Självklart är ett verktyg som är gratis inte komplett på det sätt man kan förvänta sig. I Munkis fall handlar det om att man exempelvis inte kan skicka ut installationspaket som har ett användaravtal

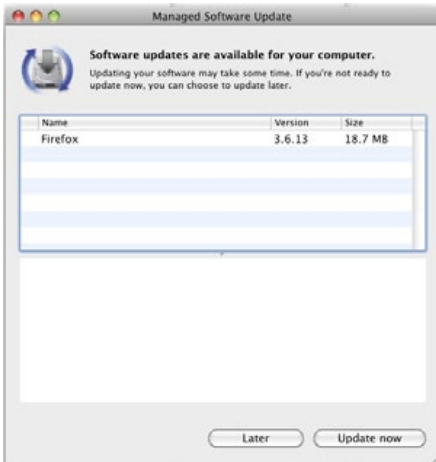

som ska godkännas innan installation (exempelvis OmniWeb). För att den typen av applikationer ska gå att installera måste nya DMG-arkiv skapas, och i sin tur måste det också vara okej för den som publicerat programmet.

Om ett program levereras i ett ziparkiv måste även det packas om till DMG-formatet innan det går att installera.

Klientsidan har ett riktigt trevligt grafiskt gränssnitt men på serversidan hittar du absolut ingenting sådant. Det ska också erkännas att jag är osäker på hur Munki hanterar ett problem där en PowerPC-baserad Mac försöker installera ett program som endast är för Intel-plattformen, eller där ett program kräver Mac OS X 10.6 på klienten men den endast har version 10.5.8. Det finns inget sätt vad jag kunnat se att få Munki att automatiskt känna av operativsystemsversion och arkitektur och sedan matcha det mot Manifestfilen som i sig inte innehåller någon information om vilka krav som finns för att köra programmet. Det enda sätt du som administratör kan komma runt problemet är att skapa särskilda manifestfiler för en eller flera användares datorer som är undantag från standardplattformen.

### SLUTSATS

Munki är enormt lovande, och för den som är trött på Apple Remote Desktop och vill ha mer än vad Software Update Server kan erbjuda under Snow Leopard Server är detta helt klart ett intressant alternativ. Nya versioner kommer hela tiden och en mycket aktiv maillista gör också att man enkelt kan komma i kontakt med Greg Neagle, utvecklaren av Munki. Neagle kommer ockå att närvara vid årets MacSysAdmin i Göteborg, vilket är väl värt att ta del av.

### **Länkar**

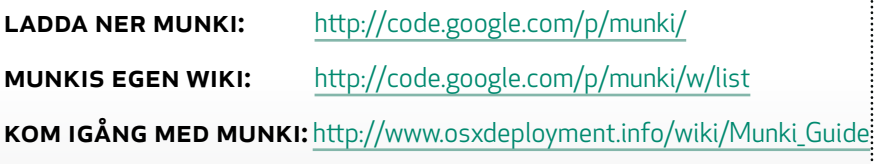

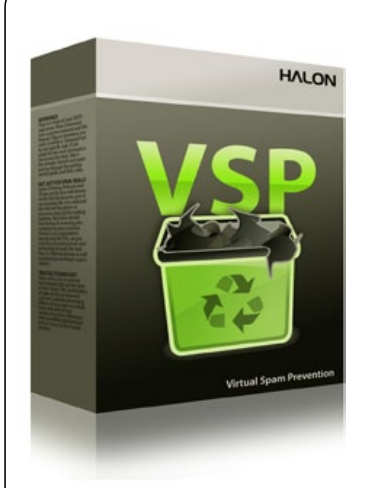

Annons

#### **STOPPAR SPAM, INTE E-POST**

Trött på att din e-postserver får arbeta dygnet runt med att hantera inkommande spam, bifogade filer med virus eller bluffmail som innebär en direkt risk för ditt företag och dina anställda?

Testa Halon VSP gratis i 30-dagar. Du installerar den enkelt i din befintliga VmWare eller Citrix ESX-miljö. Inga ingrepp krävs i din befintliga e-postserver och snart kommer också du förstå varför Halon VSP kom på andra [plats på årets upplaga av Computing Security](http://halon.se)  Awards 2010 i klassen "Anti Spam Solution of the Year".

Besök **www.halon.se** idag för mer information och en möjlighet att ladda ner Halon VSP för gratis användning i 30 dagar!

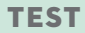

# MACPRU **MAGAZINE**

## TESTER

# **Alfred**

### Tangentbordet är mäktigare än musen

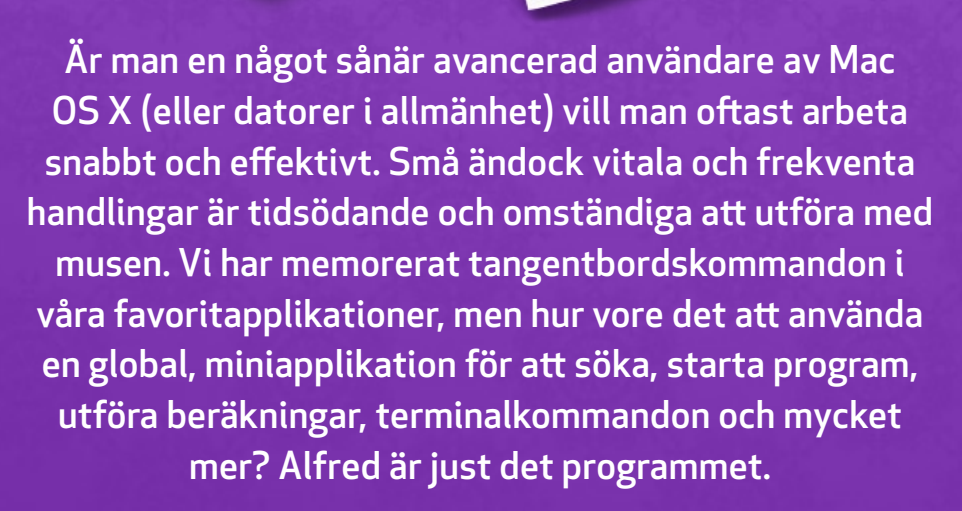

beta

Text: *Johan Brook*

### **TEST**

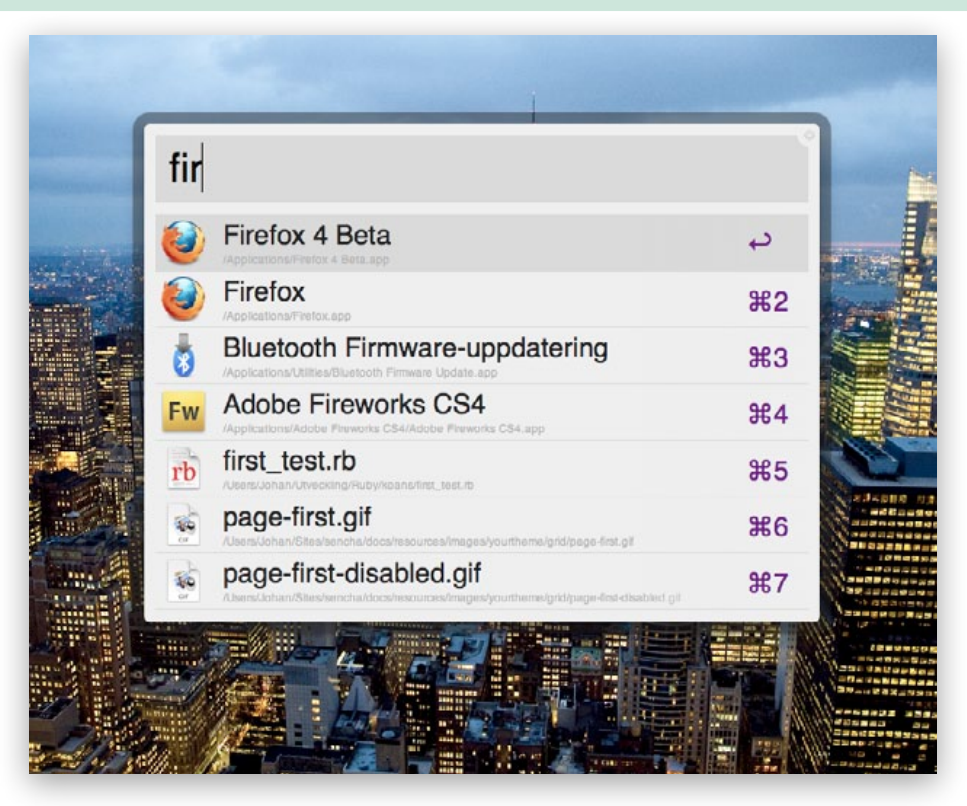

Läsare som har använt eller hört talas om programmen [Quicksilver](http://www.blacktree.com) eller [LaunchBar](http://www.obdev.at/products/launchbar/index.html) kommer att ha en uppfattning om Alfreds användningsområde. Quicksilver var den innovativa tangentbordsapplikationen som gav upphov till mil av lovordande recensioner. De ultralojala användarna var helt lyriska. Tyvärr lades utvecklingen av Quicksilver ned (koden finns dock [släppt som open source](http://code.google.com/p/blacktree-alchemy) och projektet har i stort sett dött ut. LaunchBar blev ersättaren, men själv fastnade jag aldrig. Det är något med gränssnittet som inte riktigt passar mig, och till skillnad från Quicksilver, som var gratis, kostar LaunchBar en summa pengar.

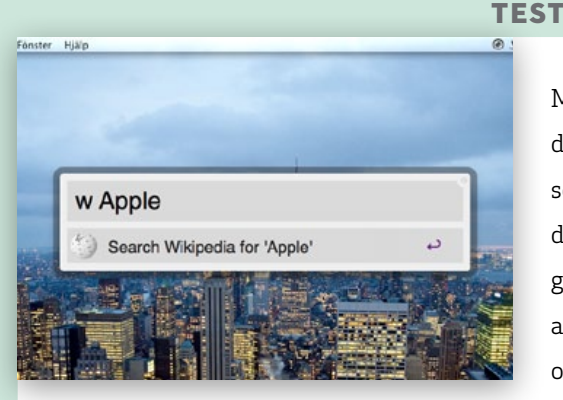

Möt [Alfred](http://www.alfredapp.com) – en modern tappning av de båda ovan nämnda applikationerna som utför nästan allt och lite till. Om du inte riktigt har koll på vad Alfred gör för dig kommer hemsidan absolut att lyckas förklara. Besök hemsidan och efter en gratis nedladdning är

Alfred redo att användas. Jag rekommenderar dig att ta en titt på inställningarna (som nås via menybaren). Se efter att tangentbordskombinationen för att visa Alfreds sökruta passar dig – jag har den inställd på CMD + Shift + Mellanslag (vilket nu sitter i ryggmärgen). Du styr hela programmet genom att skriva i rutan som

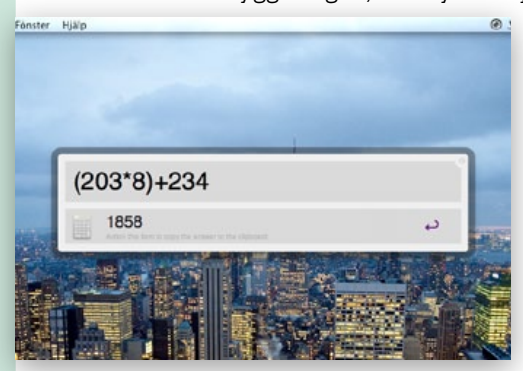

visas (blir som en overlay var du än är i systemet). Alfred utför kommandon i realtid och du väljer alltid det första alternativet högst upp i listan genom att trycka Retur. Du stänger rutan med Escape eller med Alfred-hotkeyn.

Skriver du in vanlig text söker Alfred efter filer på din hårddisk. Inga

konstigheter. Fungerar som Spotlight, fast snabbare och utan smålagg. Om Alfred inte hittar något kan du fortsätta sökningen på Google, Wikipedia eller någon annan sökmotor. Detta för oss in på det riktigt nyttiga med programmet.

**EN AV STYRKORNA I ALFRED** är att du finjusterar den efter dina egna behov, och det är fliken "Features" i inställningarna som är sär-

#### **TEST**

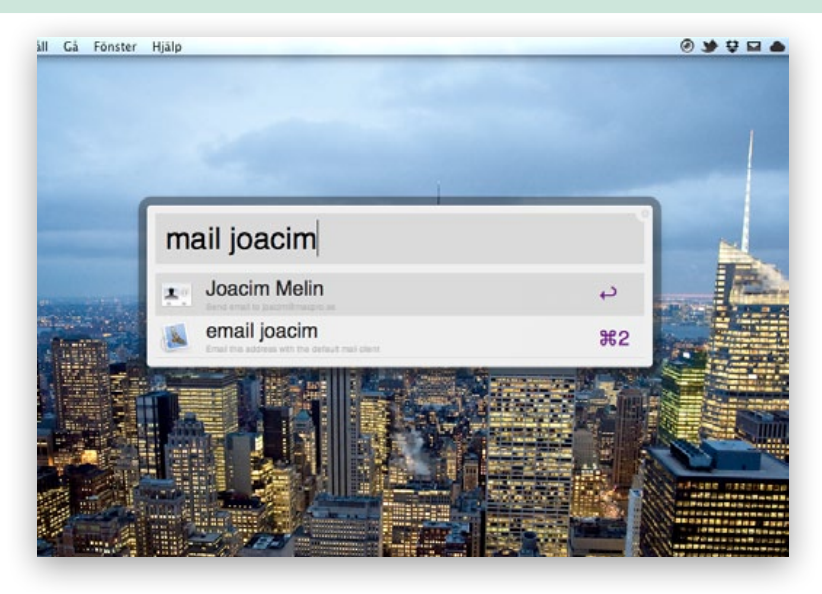

skilt intressant. Du kan (och bör) slänga en blick på vilka resultat Alfred visar vid sökningar – vilka filtyper som visas och de mappar som ska sökas igenom. Under rubriken "Web" finns fler händiga inställningar. Här kan du anpassa egna eller de inbyggda nyckelorden för sökningar på webbsidor. Du kan t.ex. göra en snabb sökning på Google Maps genom att skriva "maps Stockholm" i Alfred. Samma gäller för Wikipedia, IMDB, Twitter, Google Translate, och en drös andra webbtjänster. Ett stalltips är att bocka av de du inte behöver. Under "Custom Searches" kan du lägga till hemmasnickrade sökningar med nyckelord. Där har jag bl.a. lagt till nyckelordet "wp" som söker Wordpress Codex på URL:en "http://wordpress.org/search/ {query}". Enkelt och snyggt.

Jag har inte använt Alfred mer än två veckor, och jag är redan fast. Tragiskt nog är det antagligen det enda negativa med programmet – att du inte kommer att kunna leva utan det efter en tids användning. Det är oumbärligt om du som avancerad användare job-

#### **TEST**

bar med många filer och växlar mellan ett flertal program, men även vid vanlig användning för uppstart av program (om inte vill trycka Dockan full av ikoner). Jag är mycket imponerad av kvaliteten av programmet, som ju faktiskt är gratis. Det är polerat, snyggt och proffsigt, till synes utan märkvärda buggar. Enligt mig finns det inget som talar emot ett test av Alfred: du kommer antingen att bli frälst, älska det, och utföra sysslor mycket effektivare – och på det viset skapa dig en angenämare upplevelse vid datorn – eller så ser du ingen större nytta, tar det blå pillret, och fortsätter använda OS X som förut.

### **Läs mer på [alfredapp.com](http://www.alfredapp.com/)**

### Annons

**Enkel bokföring + snygg fakturering + överskådliga rapporter + genomtänkt gränssnitt + äkta OS X integration**

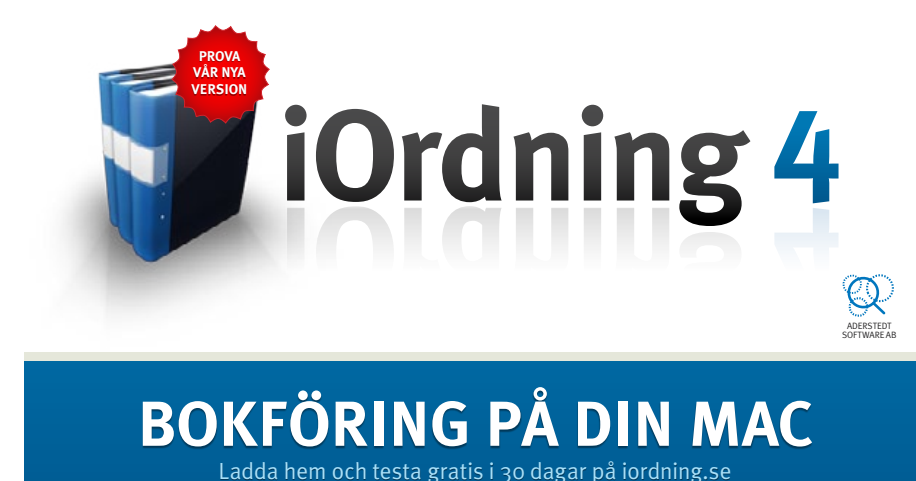

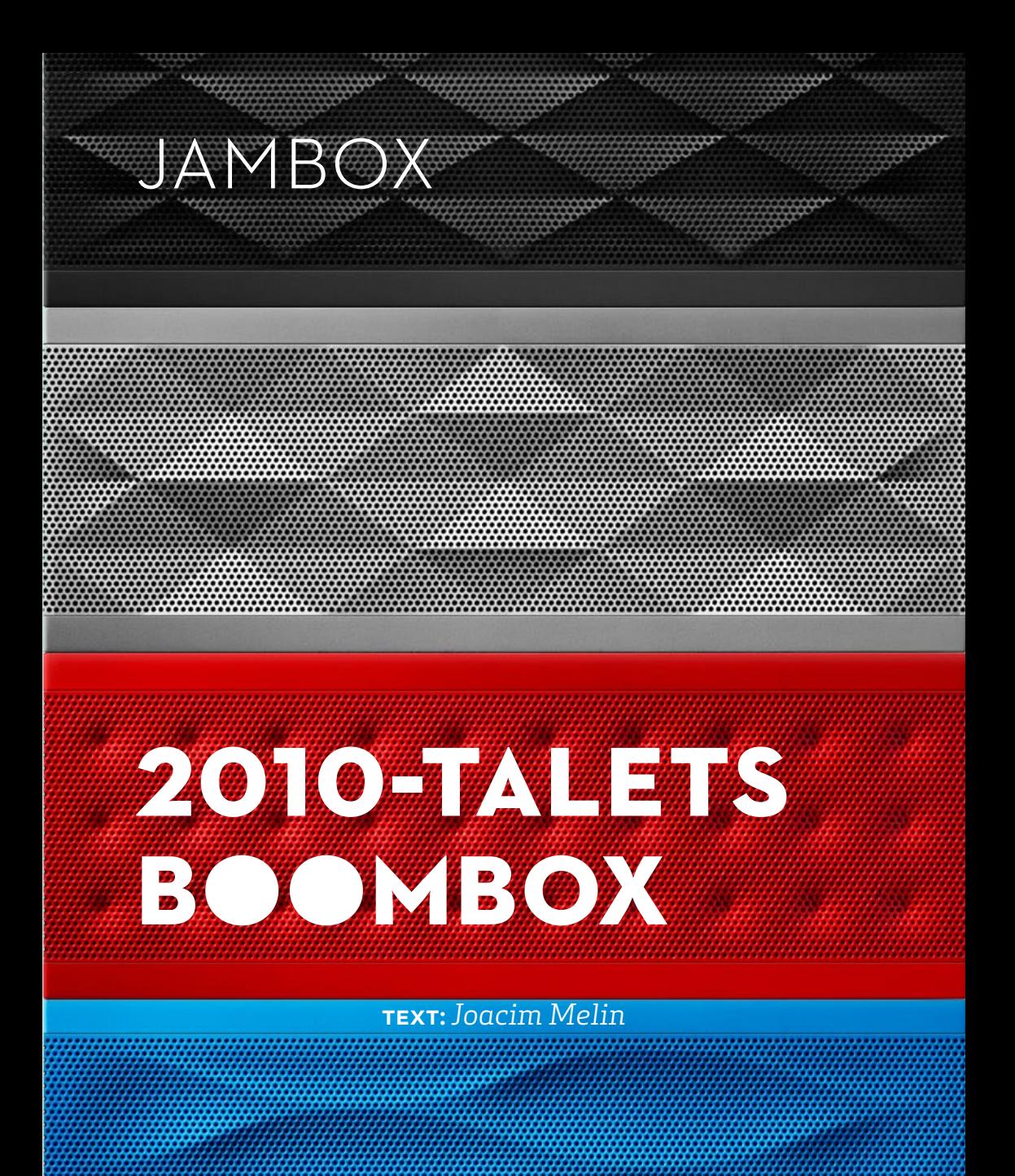

46

### **TEST**

Att gänget på Jawbone förstått att receptet till framgång är hälften innovation och hälften attityd kommer säkert inte som någon nyhet. Men när jag såg reklamfilmen för Jambox så måste jag erkänna att jag gick från att tänka nåt i stil med "jisses vilken flopp" till att tänka "gah! Jag måste ha en!". Ungefär som när Apple lanserar något nytt, det vill säga. När jag nu fått sätta tänderna i en Jambox så är intrycken många. Installationen är busenkel och tar dryga halvminuten om man väljer att ansluta sin iPhone via bluetooth. Kör man däremot med en klassisk trådansluten koppling mellan de två tar

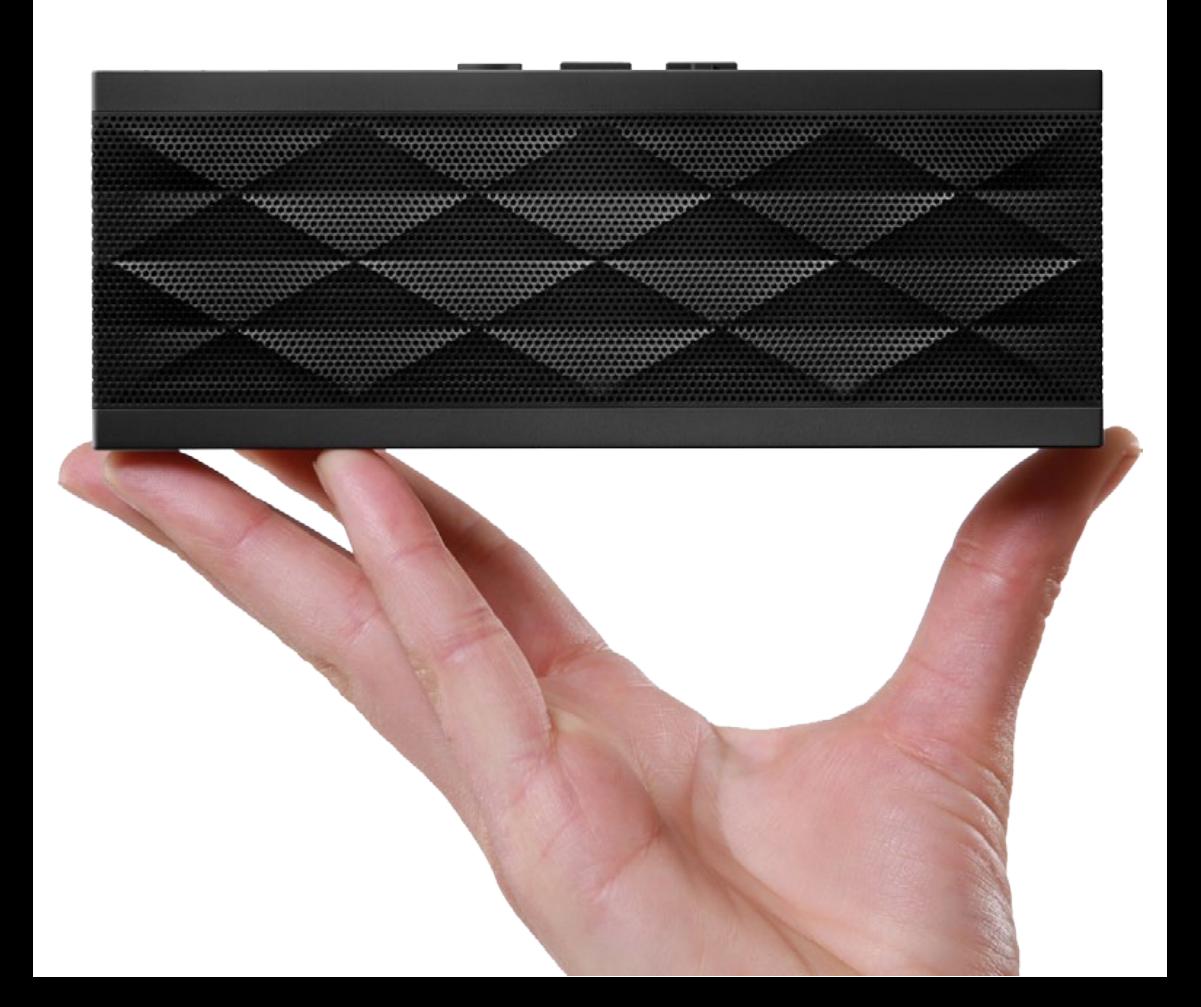

det väl, tja, så lång tid det tar att stoppa i en sladd i två uttag.

Och därefter är det bara att poppa igång. Jag noterade direkt att Jambox trots sin lilla storlek är ganska tung och väldigt gediget byggd, vilket beror på att Jambox är byggd av rostfritt stål och sedan klädd i gummi.

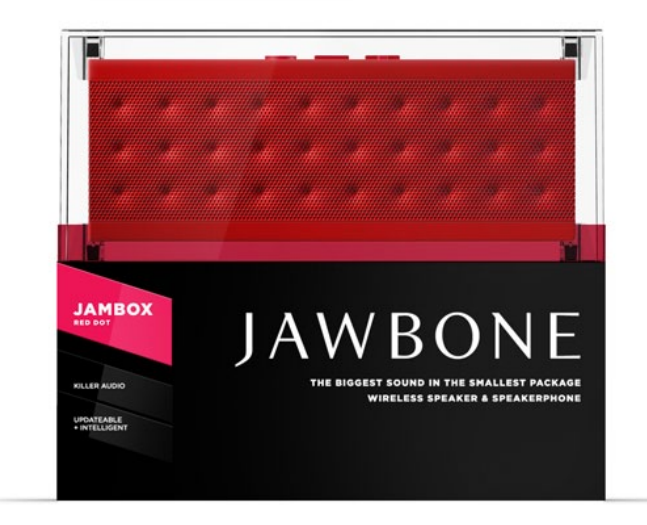

När jag drog igång den digitalt remastrade "The Man Machine" med Kraftwerk, via bluetooth-anslutningen, så vore det väl att överdriva att hela rummet vibrerade men helt klart dundrade den lilla högtalarboxen allt vad den kunde och faktum är att den låter klart över förväntan. Ljudet är förvånansvärt klart och brusfritt och den maximala räckvidden mellan Jambox och iPhone 4 är åtminstone tio meter om man befinner sig inomhus på ett kontor.

Mitt i allt poppande så tog jag emot ett samtal på min iPhone 4 och det var inga problem att hantera ett samtal via den Jambox

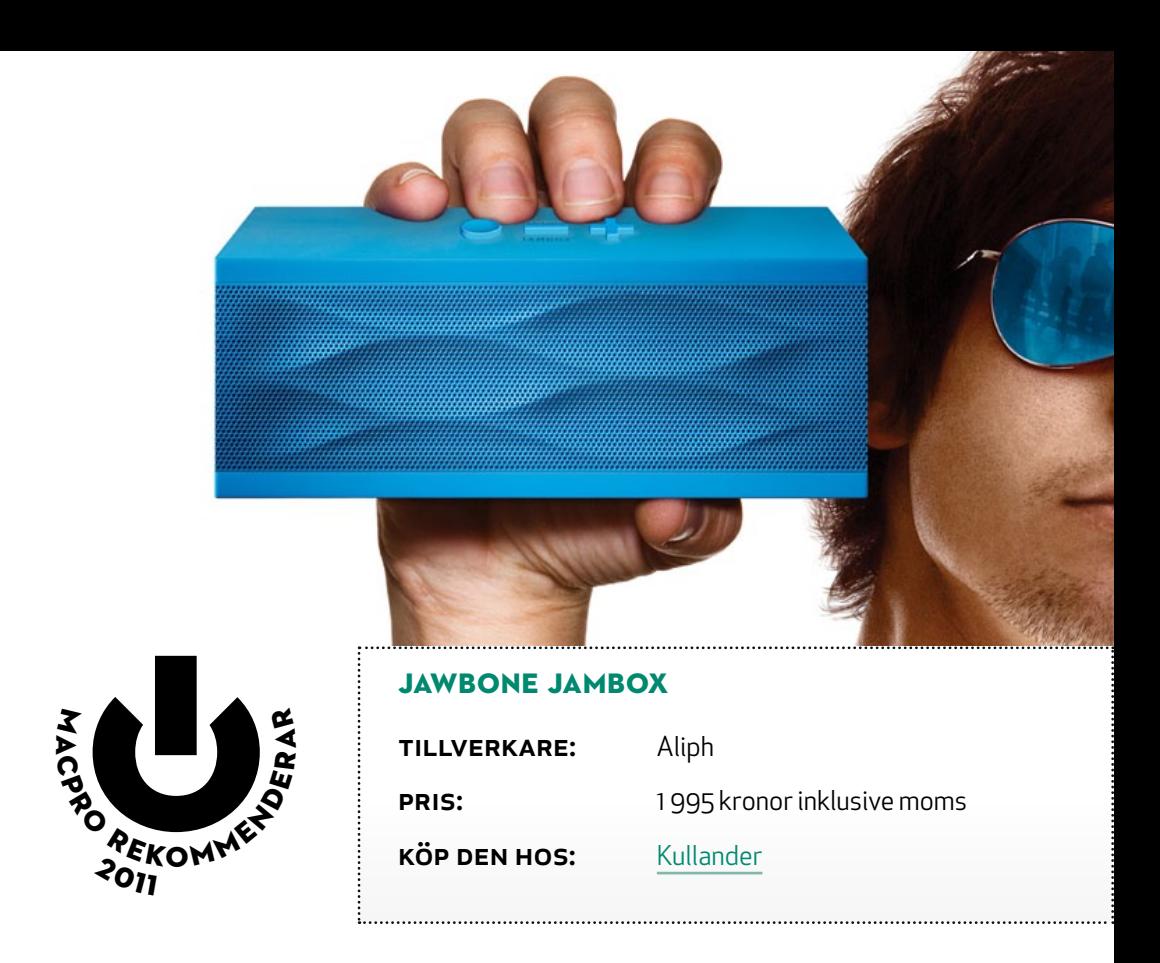

jag testade. Jag fick en fråga via Twitter inför testet om en Jambox kunde fungera som en konferenstelefon, alltså där flera personer sitter runt ett bord och för ett samtal via en Jambox och även om jag inte testade just detta så tror jag nog att det kan fungera.

Så, allt gott? Tja, det ska väl vara prislappen då. Strax under 2000 kronor är blodigt för något som för vissa är en leksak och för andra faktiskt kan vara ett verkligt arbetsredskap. Har man behov av en bra högtalartelefon, eller bara vill ha en rätt schysst och stryktålig boombox på nästa strandparty är Jambox helt rätt. Vi andra kan ju köpa en bara för att den är så rackarns läcker.

Dela kalendrar, mejl och adressböcker mellan PC, Mac och [smartphones.](http://macdaddy.se/macdaddy-mail-pro) Vi ger dig tillgång till samma information oavsett var du befinner dig!

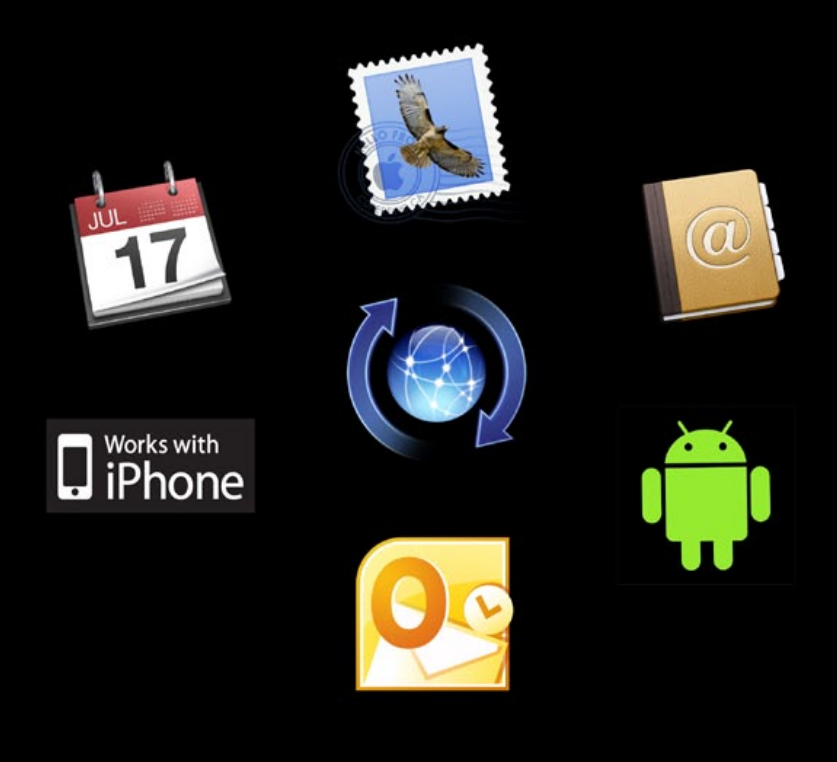

Din e-post, kalender och kontakter. Närsomhelst, överallt

macdaddy.se

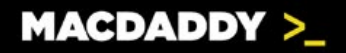

Annons

## Logitech Anywhere MX En svart liten goding

### Text: *Joacim Melin*

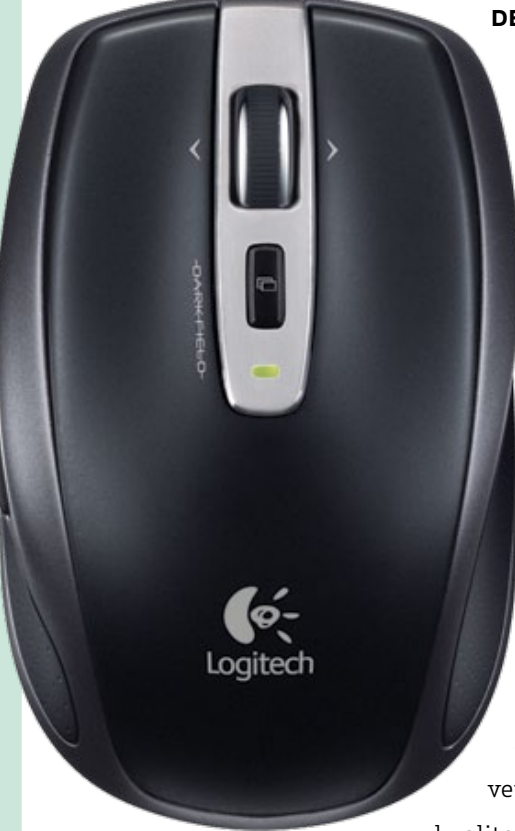

### Det här med att köpa en datormus

är som att köpa en bil. Eller en dator. Det är något som är högst subjektivt och personligt, och väldigt sällan finner du att du håller med din vän eller fru om vilken datormus som är bäst. I mitt fall har jag som appleslav använt deras möss ganska mycket, åtminstone tills att de släppte Mighty Mouse som kunde summeras med två ord: sicket skit.

Så kom då Magic Mouse istället.

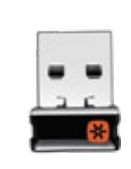

Bättre på alla sätt, inte helt ergonomisk men vacker, och ett stort steg framåt. Ett par nackdelar har den utöver den ergonomiska

aspekten. Dels äter den batterier som jag vet inte vad, och dels är det lite si och så med kvaliteten. Jag har bytt Mighty Mouse en gång,

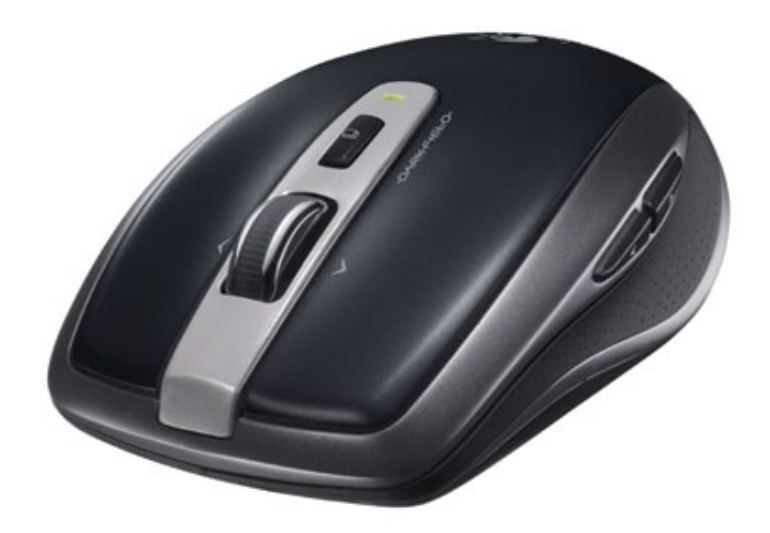

och får byta batterier ungefär varannan vecka i den, vilket blir lite tjatigt även om jag har två batteriladdare från Apple som konstant står och laddar upp varsitt par batterier.

När Logitech undrade om jag ville kolla på en trådlös datormus från dom så kunde tajmingen inte varit bättre. Så vips landade det en Anywhere Mouse MX på skrivbordet och efter att pluggat in den lilla trådlösa adaptern i en USB-port och stoppat i ett par batterier så var det bara att köra. Installationstid: under en minut.

Visst, du kan installera Logitechs programvaror för den här musen om så önskas, men det behövs inte. Bra att veta är dock att programvaran gör det möjligt att programmera en specialknapp på musen för att exempelvis öppna ditt e-postprogram och lite annat kul. Programvaran fungerar hör och häpna inte bara med både PowerPC och Inte-Mac:ar utan faktiskt med gamla Mac OS X 10.4 och framåt. Mycket bra.

Hur är då Anywhere MX att använda? Ska den summeras i ett ord så är det nog ordet "trevlig" som ligger närmast till hands. Den är liten, men inte på ett sätt som Magic Mouse där man kan reta sig på den låga profilen utan här känns Anywhere MX istället smidig. Batterierna jag satte i har än så länge orkat med i tre veckor och visar inga tecken på att behöva bytas. Mycket bra.

Det enda jag retar mig på är den medföljande USB-adaptern för den trådlösa kommunikationen. Anywhere MX kan inte dra nytta av den inbyggda Bluetoothkopplingen i din Mac vilket är mindre bra, men har du bra med USB-portar i datorn så är detta egentligen inget större problem. Har du däremot en liten Macbook Air kan det bli en aning störande. ACPROMMENT REBA  $\boldsymbol{\alpha}$ AR

> Jag gillar den här 'råttan'. Den fungerar på underlag där Magic Mouse går bet, jag slipper det krampaktiga greppet runt datormusen när jag sitter och jobbar och överlag känns den mer exakt när man exempelvis markerar text eller sladdar runt i Photoshop. Jag gillar den så pass mycket så jag tror denna helt enkelt får ersätta min Magic Mouse.

### **Logitech Anywhere MX**

M

<sup>2</sup>וז

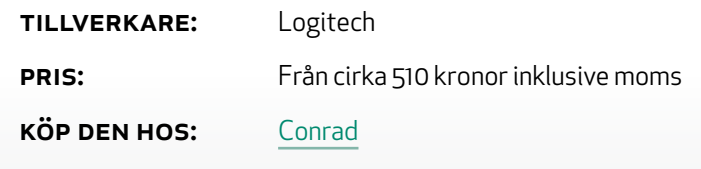

## Årets smartaste Appleprodukt Apple Battery **CHARGER**

Text: *Joacim Melin*

Rechargeable

Apple släpper en batteriladdare. Upphetsande? Nja. Nyttigt? Enormt. För ett pris som är minst sagt överkomligt får du en riktigt snygg enhet med totalt sex uppladdningsbara batterier för 299 kronor. Jag är osäker på om du ens får sex uppladdningsbara batterier för de pengarna, men jag är osäker.

Tre par batterier, som därmed passar bra för din Magic Mouse, din Magic Trackpad och ditt trådlösa tangenbord. Genomtänkt!

Sedan jag började använda min Magic Mouse flitigt så byter jag säkert batterier en gång i månaden så detta är något som åtminstone hos mig är ett givet tillbehör. Enligt Apple är batterierna av "exceptionell kvalitet" och ska hålla i upp till tio år. Bra för miljön, och för din plånbok.

Ett bra köp. Ett givet köp. Köp den idag.

### **Apple Battery Charger**

Tillverkare: Apple

PRIS: 299 kronor

Köp den hos: Apple Store.

### Netgear ReadyNAS Ultra 4 dyr men prisvärd

arknaden kryllar av NAS-modeller i det lägre<br>prissegmentet under 2000 kronor. Här är en mod-<br>ell för mer än det dubbla. Är den värd pengarna, och<br>varför ska du köpa den?<br>TEXT: Joacim Melin prissegmentet under 2000 kronor. Här är en modell för mer än det dubbla. Är den värd pengarna, och varför ska du köpa den?

Text: *Joacim Melin*

Om du som jag tidigare köpt en NAS, exempelvis Netgears storsäljare ReadyNas Duo, så är du säkert nöjd med dess egenskaper och prestanda, åtminstone tills du börjar göra något lite mer avancerat med den. I fallet ReadyNas Duo är det inte svårt att få den att svettas som en dopad finsk skidåkare om man börjar dundra över tonvis med filer via NFS. Nu kanske gemene man inte använder NFS så värst ofta, men jag kan lova att om du behöver det så är det minst sagt kul om det fungerar som det ska.

Problemet är att NFS gillar när det finns svängrum. Både minne och processorkraft går åt om man vill ha riktigt fina prestanda. NFS går i princip att köra på en brödrost också, men prestandan blir lidande och det duger bara inte om man vill använda grejerna till något lite mer intressant än enkel fildelning via SMB eller AFS.

En av de stora fördelarna med ReadyNas duo var att den var, och är, billig. Du kan köpa tre-fyra stycken och frugan reagerar inte märkbart när räkningen på Amex-kortet landar i brevlådan. Skulle

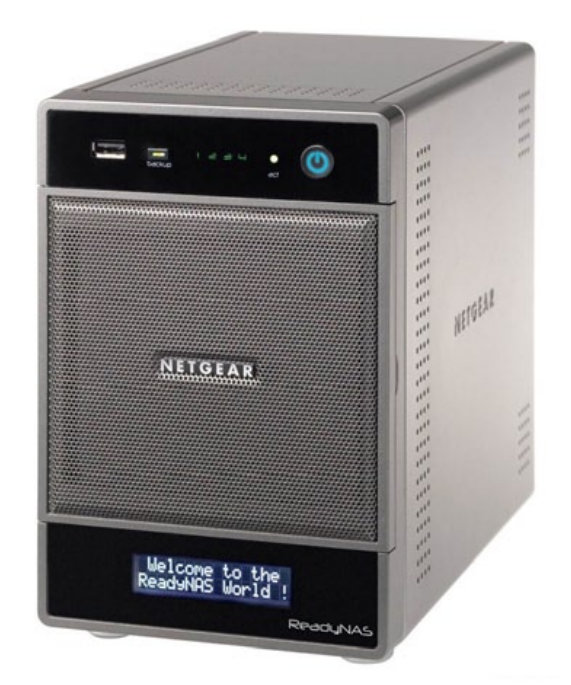

du däremot köpa en ReadyNas Ultra 4 så lär det garanterat inte gå obemärkt förbi.

ReadyNas 4 Ultra är enormt annorlunda än en ReadyNas Duo. Det sitter en kraftfullare processor i den, det finns plats för fyra hårddiskar till skillnad från ReadyNas Duo:s två, två nätverksportar istället för en, en smartare hantering av RAID-funktionen i enheten, transcoding av videoformat i realtid och stöd för bland annat DLNA, Tivo, med mera. Och till det allt som en ReadyNas Duo klarar av (backupstöd medelst Time Machine från en Mac, iTunes-server, med mera). En annan funktion som ReadyNas Ultra 4 har är iSCSI.

#### **TEST**

### Vad är iSCSI?

Om man tycker att NFS är ointressant, så kanske iSCSI är roligare. För oss Mac-ägare är iSCSI i mångt och mycket ett mörkt hål, något vi egentligen inte sysslar med eftersom Apple inte vill att vi ska göra det. Men det går, och det fungerar. Vill du veta lite mer om hur iSC-SI jämför sig med XSAN, Apples lösning på delad nätverkslagring med hög prestanda, läs då Macpro Magazine från November 2010!

SCSI bygger på en äldre standard för att ansluta hårddiskar till en dator som heter SCSI (uttalas "skussi"). SCSI har alltid, och är fortfarande, det snabbaste, säkraste och därmed också dyraste sättet att ansluta en hårddisk till en dator. Varför är det då så? SCSI har, enkelt uttryckt, en bredare "buss", där en buss är överföringsvägen mellan hårddisk och din dator. Ju bredare buss, ju mer data kan överföras samtidigt mellan de två punkterna. Vanliga hårddiskar bygger på IDE-standarden, där SATA är en vidareutveckling av IDE. Ska man ranka de tre olika standarderna så är IDE långsammast, SATA snabbare och SCSI snabbast, åtminstone om man ser till de standarder som är överkomliga för vanligt dödligt folk. SCSI är, för att säga som kidsen, the shit. iSCSI är, enkelt uttryckt, SCSI över en vanlig nätverkskabel. Stora, dyra, nätverksanslutna disklådor, som ofta kallas SAN, kan hantera flera iSCSI-anslutningar samtidigt, vilket är bra om man behöver ansluta mycket och snabb lagring som många maskiner kan dela på. Får du slut på hårddisk i din lilla server eller arbetsstation, eller bara vill lagra ditt arbete på en nätverksenhet med bättre skydd av dina data jämfört med din egna data, ska du titta närmare på iSCSI.

#### **TEST**

Eftersom iSCSI kräver en hel del kraft av enheten som körs i den, rekommenderar åtminstone inte jag att du kör mer än en samtidig iSCSI-session mot en NAS som en ReadyNas Ultra 4. Men då fungerar det också riktigt, riktigt bra. Har du behov av helt vansinniga prestanda och råkar ha två nätverksportar i din dator rekommenderar jag vidare att du använder en en andra porten, förutsatt att den är oanvänd, och ansluter dig direkt till Readynas 4 Ultra:s andra port så du får maximal prestanda utan störande trafik mellan andra datorer på nätverket. Har du en Mac Mini Server med endast en nätverksport är lösningen inte att köpa Apples USB-anslutna ethernetadapter och köra nätverkstrafiken den vägen, det går inte snabbt nog helt enkelt.

Ska man hitta en enda nackdel med ReadyNas Ultra 4 så är det att den låter betydligt mer än en mindre nas som ReadyNas Duo. Fläkten är ganska stor och den finns där av en anledning, så det är rekommenderat att du om du satsar på en sån här ställer den i garaget eller källaren där den inte stör någon. Undvik garderober, skåp och annat, där det inte finns så mycket sval luft för en enhet av det här slaget att cirkulera.

ReadyNas Ultra 4 är en riktig NAS. Extremt trevlig, lite dyrare, men helt klart värt varenda öre.

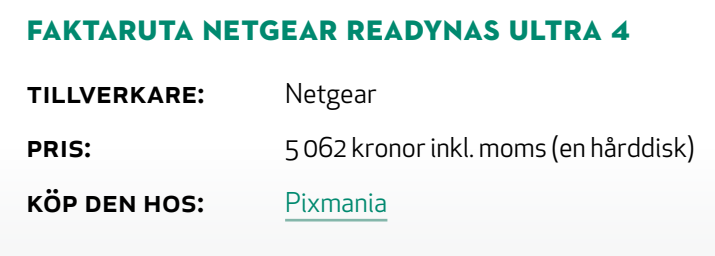

# Exoshell 4 Stenhårt iPhone-skal för vildmarken

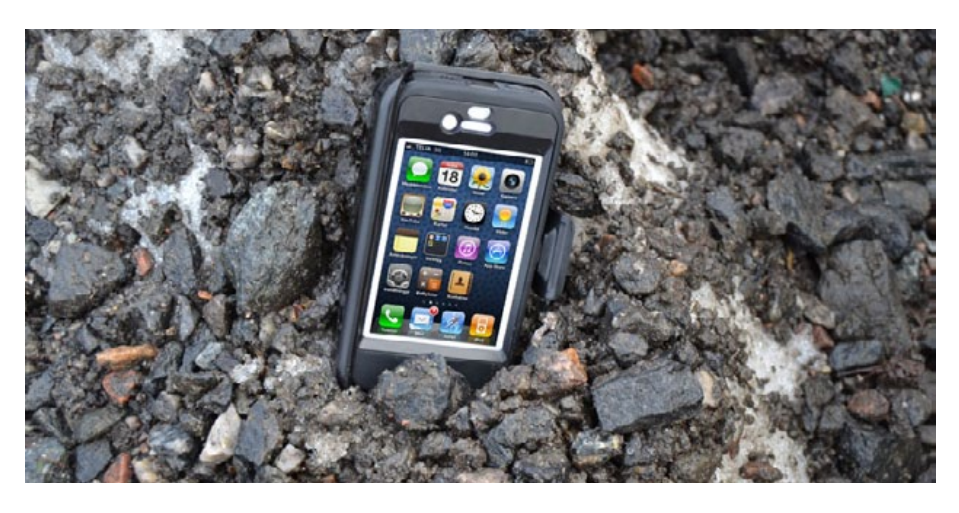

Text: *Joacim Melin*

**IPHONE**  $\Delta^{\text{är ju inget underverk av slagtälighet di-  
rekt och vill man ta med sig telefonen ut$ i skog och mark så gör man rätt i att skydda den på något sätt. Ett sådant sätt är det stenhårda skalet Exoshell 4, som varken är särskilt vackert eller smidigt om man jämför det med en de bumbers och andra skydd för att undvika repor och liknande. Exoshell 4 är inte vattentätt, men det skyddar mot fukt och där är det ett perfekt komplement för den som jagar eller av någon annan anledning är ute och rumlar runt i skog och mark.

Exoshell 4 går knappast in i innerfickan utan fästs med fördel

i byxlinningen eller i ett bälte. En praktisk hållare för just det ändamålet medföljer fodralet och om man så vill går bältesfästet också att använda som bordsstativ för telefonen.

Prislappen är 299 kronor och definitivt inget att klaga på.

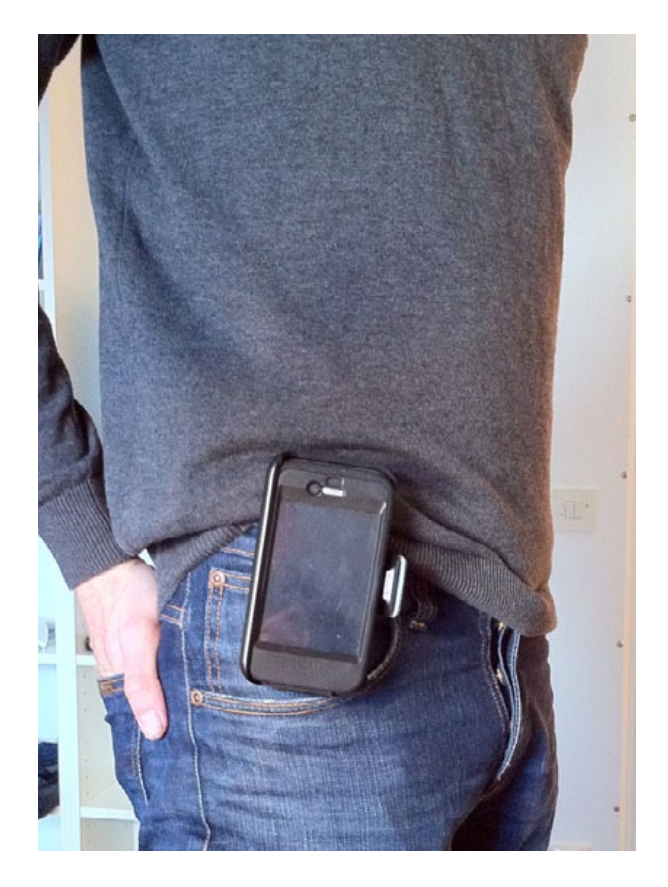

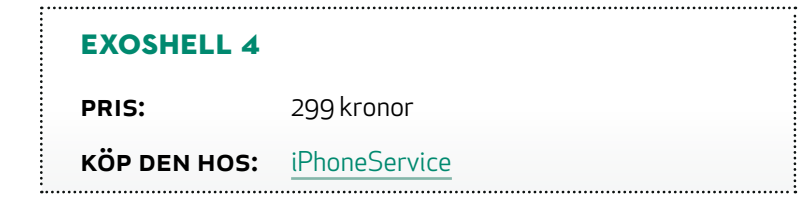

### **RECENSION** Enterprise iPhone and iPad Administrators Guide

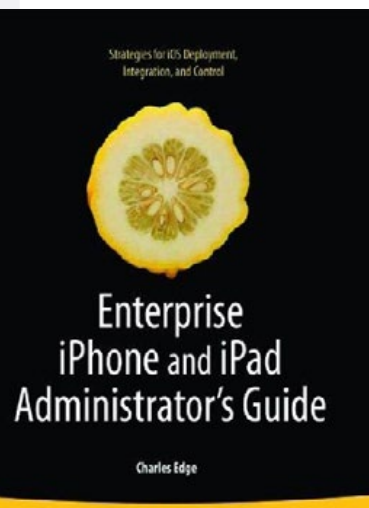

Apress<sup>®</sup>

#### Text: *Joacim Melin*

Man kan ju tycka att det torde vara enkelt att införa en iPad på ett företag. Det är ju precis som hemma, eller hur? Och jo, en, eller två, eller tre iPads, eller iPhones, är inga problem. 30, eller 300, är däremot inget man låter sin IT-avdelning styra upp utan att ha en jourhavande psykolog till hands som fångar upp personalen när de bryter ihop.

För det är inte enkelt, detta. Du kan skapa en konfigurationsprofil och låta användarna ladda ner och installera den. Men det är inte ens hälften av vad du vill ha koll på i en sådan situation. Nej, man vill veta att telefonen är korrekt installerad, upp-

graderad, vilka applikationer som körs på den och hur de är köpta och installerade. Man vill kunna skicka ut nya program eller uppdateringar utan att blanda in iTunes och användarnas datorer, med mera. Inget av detta gör du via Exchange-server, och det är hyfsat lönlöst att be användarna berätta för dig vilka applikationer de har installerade, vilka versioner av dessa och så vidare, för i minst hälften av fallen har de ingen aning, och i den andra hälften av fallen så bryr de sig inte om att ens fundera på det, än mindre svara på dina frågor. Och att tvångskommendera in hundratals enheter för inventering finns inte på kartan eftersom de flesta som har en iPhone eller iPad i princip sover med dem.

HAR DÅ BOKEN Enterprise iPhone and iPad Administrators Guide svaren på alla frågor? Inte alla, men förbaskat många av dem. Charles Edge är för de som varit på MacSysAdmin de senaste åren en känd figur. Han konsultar, skriver böcker och bloggar intressant på Krypted.com om det mesta inom integration och administration av OS X Server-baserade system.

Denna bok innehåller nämligen extremt värdefulla tips, inte bara om metoder utan också om tredjepartsverktyg som Apple refererar till som "some third party utilities" sin egna Enterprise-guider för iPhone och iPad. Visst, ett helt apendix om hur man sätter upp en Mac OS X Server kan kännas lite som utfyllnad, och ett helt kapitel om applikationer som är intressanta för företaget är givetvis socker på gröten men inte nödvändigt. Men det räcker med att man sätter och bara bläddrar i boken så hittar man i princip direkt något intressant att läsa och lära mer om.

Jag antar att det inte behövs en närmare motivering till varför du ska köpa Enterprise iPhone and iPad Administrators Guide. Oavsett om du administrerar fem eller 500 enheter eller står inför ett beslut om vilken plattform företaget ska satsa på i framtiden för mobila enheter så är den läsvärd.

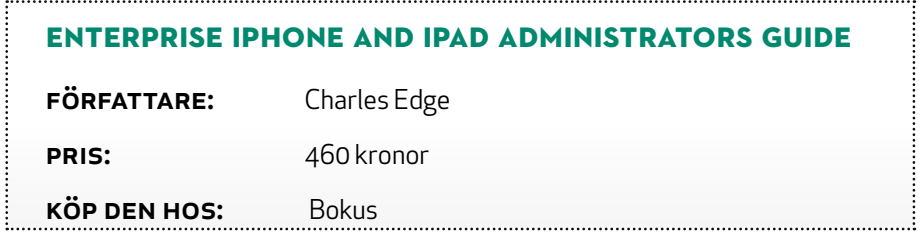

# **FÖRHANDSTIT** Kod

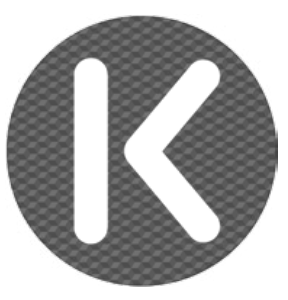

### Svenskutvecklad kodeditor

Text: *Johan Brook*

Någon gång skriver många avancerade användare av OS X kod av något slag. Det medföljer inte en renodlad kodeditor i systemet, vilket har fått utvecklare att försöka skapa den perfekta editorn. Alla har en favorit som de trivs bäst i. Vi ska ta oss en titt på den nya lovande editorn Kod.

> Rasmus Andersson, tidigare Spray och Spotify, nu på väg till Facebook, tog initiativet till Kod efter att han slutat på Spotify och insåg att han skulle ha en del tid över i väntan på den amerikanska visumprocessen. John Gruber [länkade till Kod](http://daringfireball.net/linked/2010/12/20/kod) på Daring Fireball och Kods [Twitterkonto](http://twitter.com/#!/kod_app) har just nu över 3 000 followers. Intresset är minst sagt stort. Varför?

> Jag är designer och webbutvecklare, och spenderar mycket tid i kodeditorer. Jag körde Panics [Coda](http://panic.com/coda) under en lång tid, men har under de senaste månaderna flyttat över till fullo till [Textmate](http://macromates.com/) (den som tidigare för mig var mer av ett redigeringsverktyg av enstaka filer). Jag finner Textmate mer lättviktig, smidig och inte lika tung att dra igång och arbeta med. Den beter sig exakt som jag vill ha den och är inte i vägen. Viktigast är också att den gör en sak och den gör den

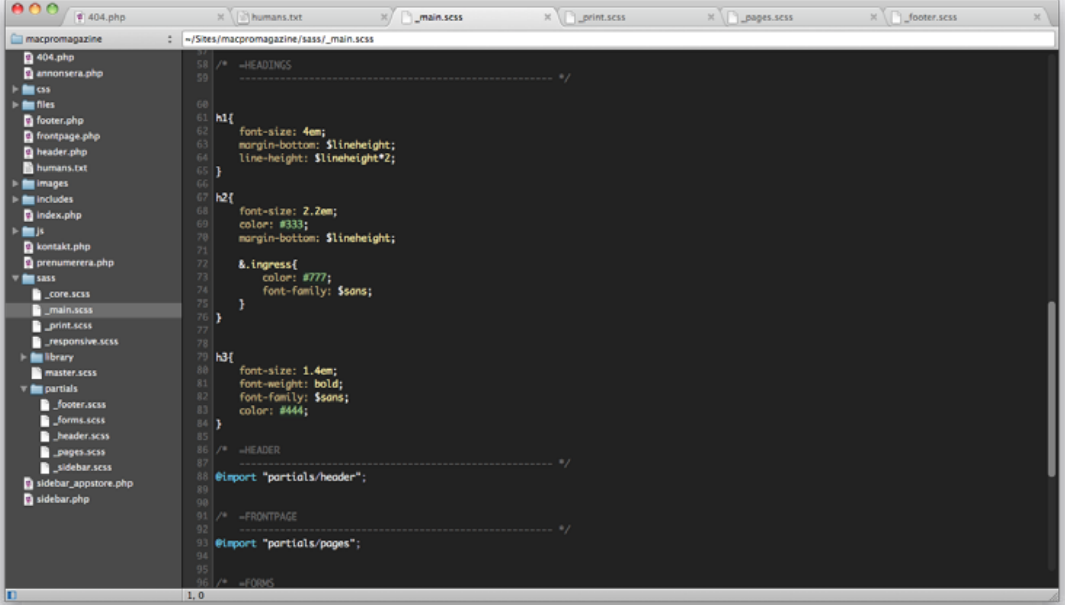

bra – låter mig skriva kod. Även ekosystemet kring Textmate med bundles, syntaxtillägg, färgteman och annat är minst sagt imponerande. Den perfekta kodeditorn för programmerare och utvecklare. Eller? Ärligt talat börjar Textmate bli en aning omodern. Version 2.0 [börjar bli en enhörning](http://www.google.com/search?client=safari&rls=en&q=textmate+2&ie=UTF-8&oe=UTF-8) och utvecklingsarbetet är inte ett dugg transparent. In kommer Kod.

Rasmus lade ut projektet som [öppen källkod på Github](http://github.com/rsms/kod) och diskussioner pågår för fullt om stora som små funktioner. När communityn kan forma sin egen editor kan riktigt intressanta saker hända, inte minst när man riktigt tänker till hur man skriver kod år 2011. Jag tror att utvecklarna vill lägga vikt på att få saker "rätt" med en bra användarupplevelse. Teknologierna bakom Kod är moderna: såklart byggt på Cocoa och även på ramverket Node.js. Nyligen

implementerades ett flexibelt textparsningssystem som erbjuder styling av kodsyntaxen med hjälp av vanlig CSS. Jag provade själv med det äldre systemet, och det är faktiskt häftigt att kunna finjustera färger med CSS utan krångel – och allt visas live allteftersom du skriver.

Det första som drar uppmärksamhet i Kod är flikarna som är sånär som identiska både till utseendet och beteendet med de välkända flikarna i Google Chrome, samt ett adressfält som sällan visar sig i andra kodeditorer. Speciellt adressfältet är nytänk, som alltså visar sökvägen till filen du jobbar med, vilket kan vara riktigt hjälpsamt. Från fältet kan du skriva in den direkta sökvägen till antingen en lokal fil, men även en fil på en webbserver eller liknande (!). Man kan alltså öppna och redigera filer direkt on-thefly över internet, utan behov av vare sig FTP-klient eller terminal.

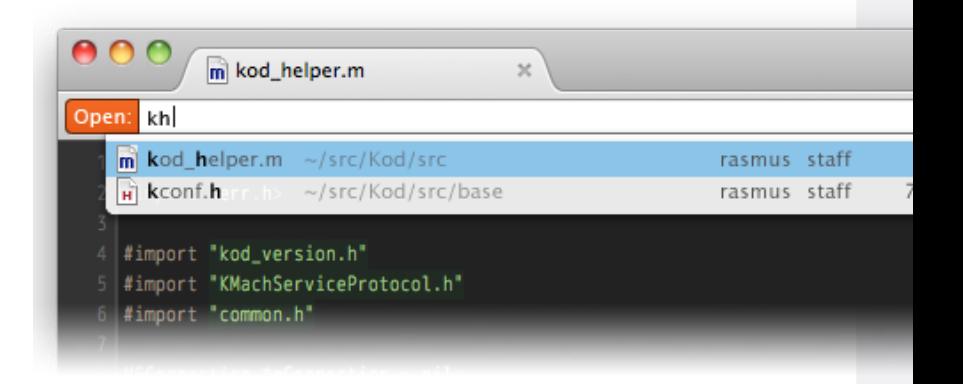

Ett annat mål med Kod är även att göra den pluginvänlig. Vad jag förstår ska man i framtiden kunna skriva skript baserade på Node. js och därmed kunna anpassa mångt och mycket i editorn. Detta är

en av Textmates styrkor, och jag hoppas implementationen i Kod blir lika bra eller bättre.

Det är kul att bygga en produkt, och det är en bonus när folk gillar att använda den. Dock har man uppnått mycket när användarna pratar om produkten, skriver om den, anpassar den – gör den till sin egen. Om man som utvecklare kan uppnå den effekten har man kommit långt. Jag hyser stort hopp om att Rasmus gör Kod *rätt* och att skaparna av Coda 2, Espresso 2 och Textmate 2 (?) bör se upp.

Intresserad av att testa Kod? Gå till <http://kodapp.com> för mer info

Annons

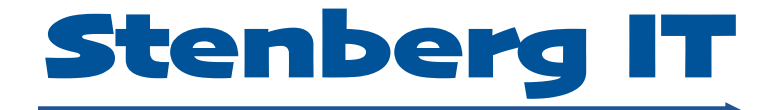

### *Mångårig erfarenhet av utveckling i Cocoa och Java.*

**info@stenbergit.se 0709-320804**

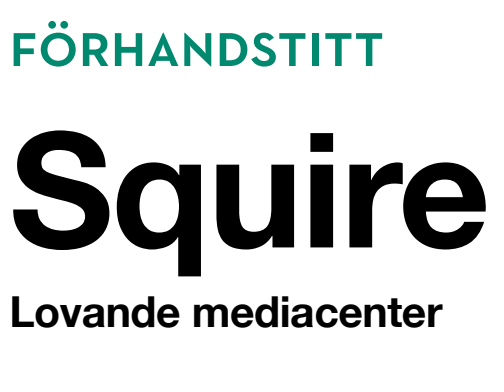

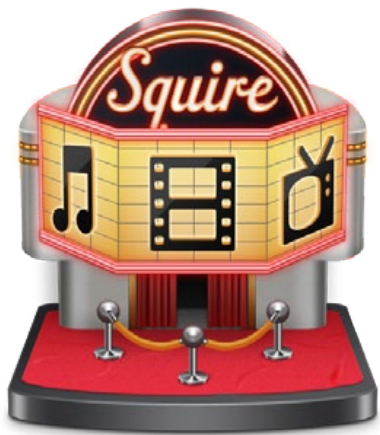

Text: *Joacim Melin och Johan Brook*

På Macintosh har Plex varit det härskande mediacentret i ett par år nu. Då monopol aldrig är en bra grej är det extra kul att en ny mediacenterapplikation är på gång. Squire heter den och här är en exklusiv förhandstitt!

### Joacims intryck

Man ska ha klart för sig att Squire, som är utvecklat av det spanska företaget Sylion, i det skick jag har tittat på programmet kraschar lite då och då. Programmet befinner sig i skrivande stund i alphaversion, vilket är stadiet före beta, som i sin tur är stadiet för någonting som ens kan betraktas som stabilt och redo att släppas ut till allmänheten.

Men ändå, gränssnittet är rent, snyggt och precis lagom designat. När du startar Squire första gången så letar den själv upp alla dina filmer, TV-serier och så vidare och laddar sedan hem snygga

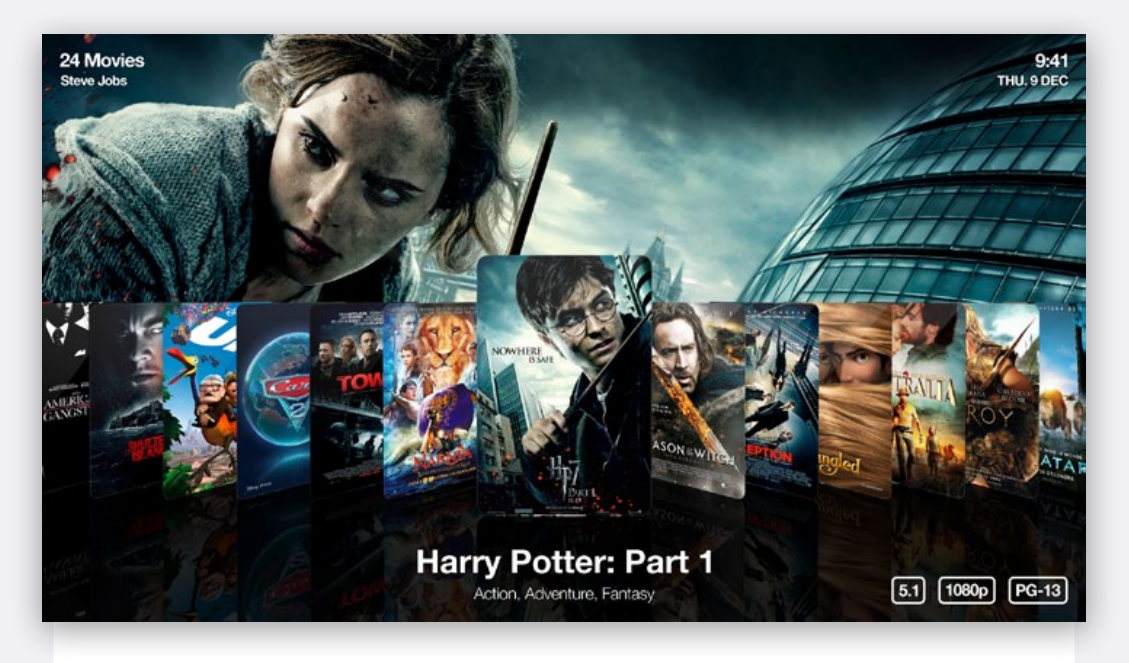

omslagsbilder till varje film helt automatiskt. Plex gör det också på sätt och vis, men först efter att man fått ställa in en massa saker. Enklare är överlag bättre.

Squire är också enklare att hantera ur ett användarperspektiv. Filmbiblioteket är "osynligt", det vill säga, du ser inga kataloger med långa listor med själva filerna utan du ser istället omslagsbilder och namnet på själva filmen. Familjevänligt är bara förnamnet.

Detta ser helt enkelt vansinnigt lovande ut och för egen del blir det svårt att inte kasta ut tre Apple TV:s till förmån för Squire när projektet väl landat i en någorlunda färdig version. Vad man förstår av de demos som finns att se på bland annat Youtube kommer Squire att kunna expanderas på ett liknande sätt som Plex kan idag med applikationer för exempelvis Youtube.

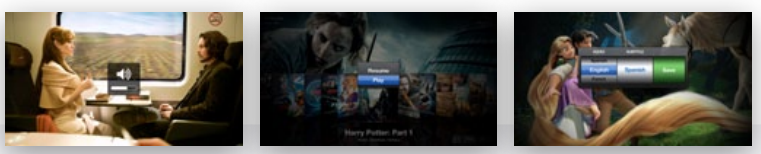

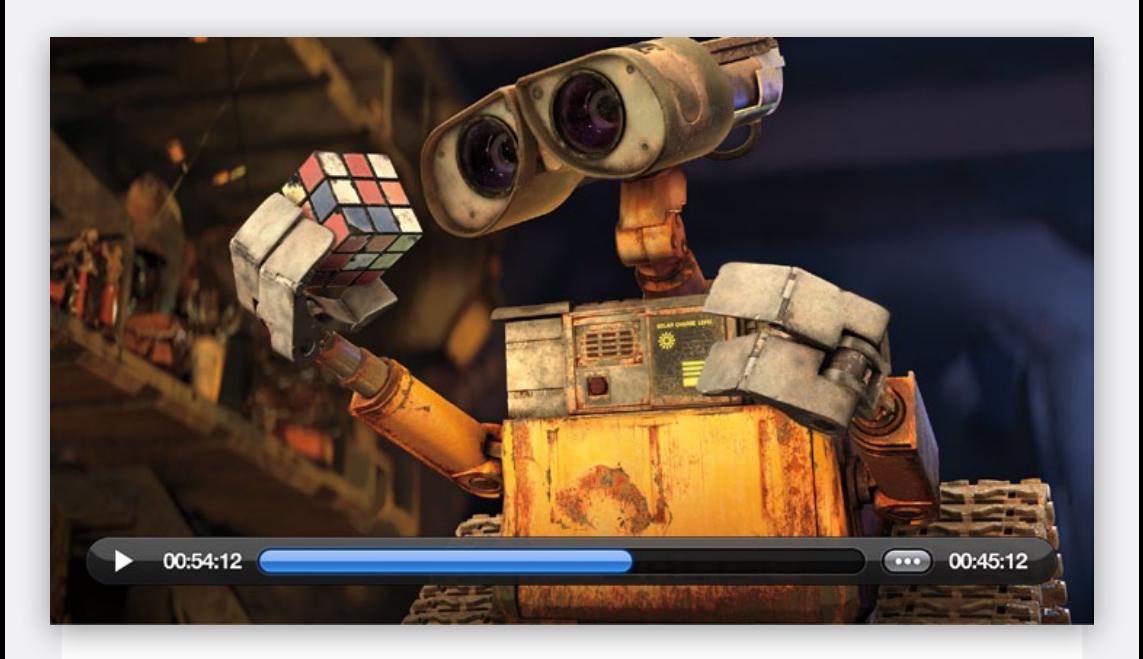

### Johans intryck

En Mac borde vara den ultimata mediamaskinen att ha i vardagsrummet. Tät integration med musik, film- och fototjänster, samt OS X:s välkända stabilitet och enkelhet är starka anledningar att exempelvis skaffa en Mac mini att ha bredvid tv:n. Dock är hårdvaran endast hälften av upplevelsen – det ska till lättnavigerad och pedagogisk mjukvara också. Squire är ett gränssnitt för film, musik, foton och tv-serier på din Mac, och som faktiskt är ett program som "bara fungerar" out of the box.

Efter att ha startat upp programmet möts man av ett menysystem inte alltför olikt Apples Front Row. Navigeringen är lättanvänd och väldigt grund – efter ett enda menyval listas alla mediafiler. Just listningen är väldigt läcker: dels tack vare den relativt korta tiden det tar för programmet att indexera alla filer, dels tack vare

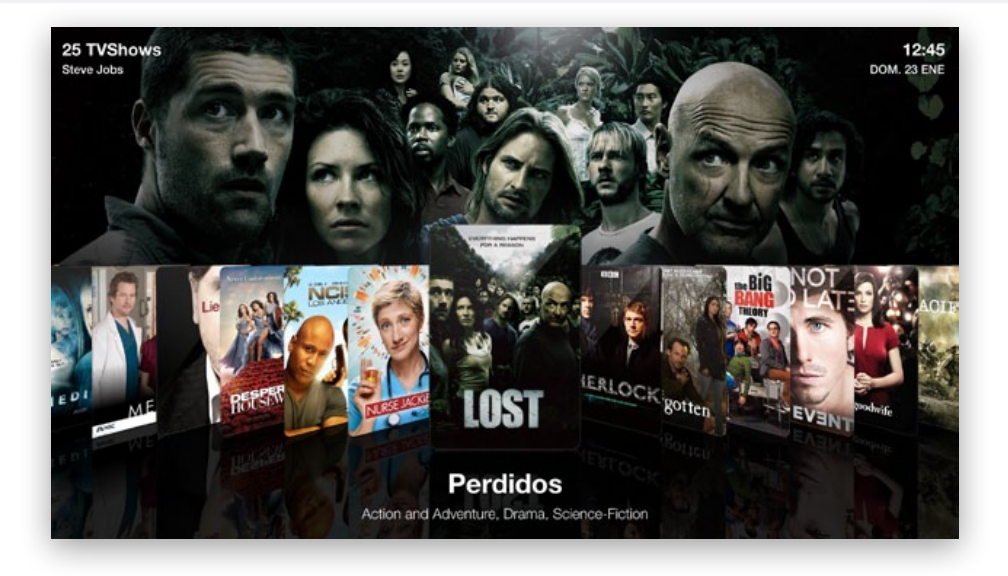

funktionen som hämtar metadata, omslagsbilder och t.o.m. foton ur själva filmen eller serien (om det finns tillgängligt) från en databas. Organisationsmänniska som jag är vill jag gärna ha mediafiler snyggt och prydligt ordnade i bibliotek, gärna med bildmaterial. Squire sköter detta helt galant bakom kulisserna. Värt att nämna är också att Squire indexerar alla mediafiler – inte bara de du har lagt till i iTunesbiblioteket, utan även de du har liggandes i t.ex. filmmappen. Detta scenario är vad jag vet mycket vanligt, och att Squire sömlöst hittar och visar metadata helt utan konfiguration är enligt mig ett stort plus.

Som Joacim nämnde ovan befinner sig Squire i alphaversion, och är alltså ännu ingen lirare i högsta divisionen. Jag kan dock med enkelhet se en ljus framtid för Squire tack vare dess enkelhet, smakfulla design, och låga inlärningsnivå.

Vill du också testa? Registrera dig på <http://www.squireapp.com> och få en nedladdningslänk. Om du har tur.

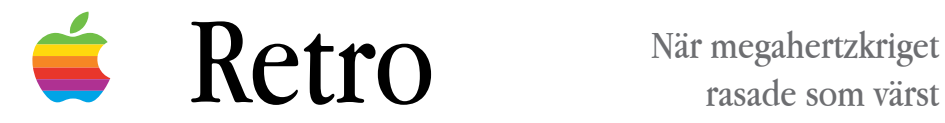

rasade som värst

# Forget megahertz.<br>We're talking gigaflops.

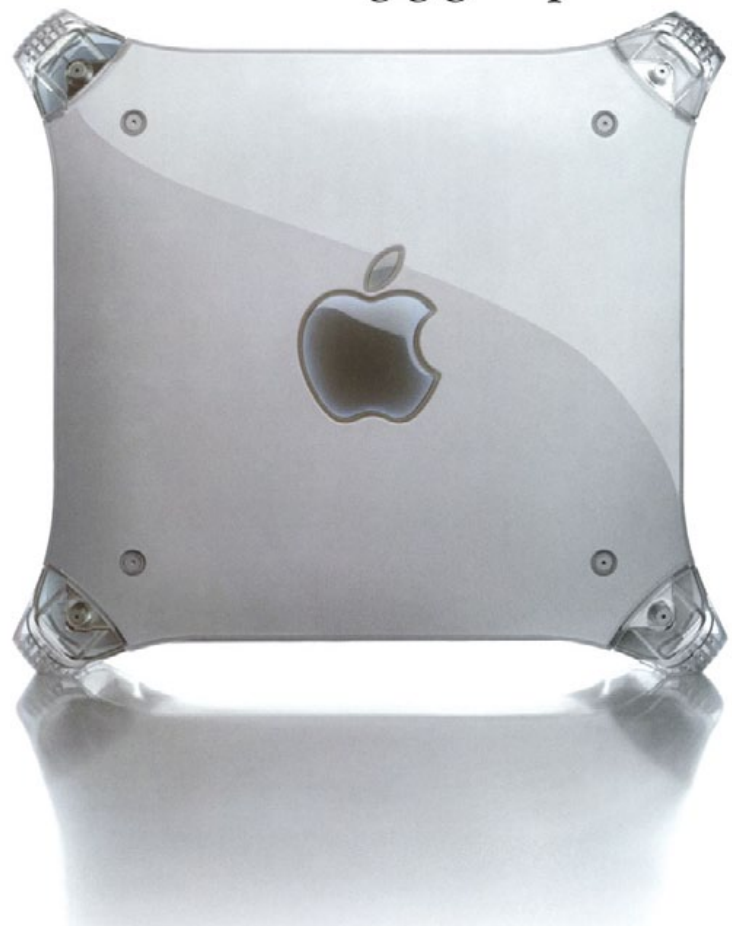

#### Presenting the Power MacG4. The world's first desktop supercomputer.

What makes a supercomputer "super" is its ability to execute at least one billion floating-point operations per second. It is a staggering measure

of speed known as a "gigaflop." The new Power Mac<sup>-</sup>G4 is the first personal computer in the world to achieve this level of performance. The secret of this stunning speed is the new G4 processor with its Velocity Engine-the heart of a supercomputer miniaturized onto a sliver of

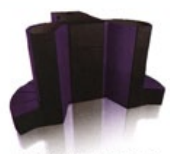

is its ability to execute at least one billion floating-point operations per second. Like the new Power Mac G4.

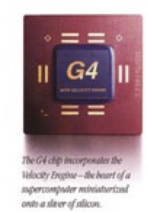

silicon. Applications that tap the Velocity Engine's power typically run twice as fast as they do on the fastest Pentium III-based PCs. Common Photoshop tasks, for example, run twice as fast. And using a set of Intel's own tests, the 450MHz G4 chip was 2.65 times as fast as the 600MHz Pentium III processor. Chances

are, you've never even heard of a gigaflop before. But very soon you won't be able to live without at least one on your desk. For more information and complete specifications, visit us at www.apple.com. *C*. Think different:

I en tid då Intel och AMD pressade upp klockfrekvenserna allt högre i sina processorer, åtminstone delvis för att kompensera för processorernas interna tillkortakommanden, så satt Apple fast med PowerPC-processorn och fick i mångt och mycket leva efter tillverkaren IBM:s agenda. Att Apple också parallellt utvecklade Mac OS X för x86-plattformen var en delvis illa dold hemlighet, men när den här annonsen producerades så var en datorprocessors klockfrekvens ett viktigt försäljningsargument.

Som Mac-ägare fick man ofta höra att ens Power Mac G4 med en 450Mhz G4-processor minsann måste vara långsammare än en PC med en Pentium III-processor på 800MHz. Så var det inte riktigt
alltid, men Apple hade enormt svårt att övertyga icke-Mac-frälsta att deras datorer faktiskt var minst lika snabba som de från Compaq, IBM, med flera.

När Power Mac G4 lanserades så tog Apple till ett nytt grepp. Datorn var inte bara just det, utan också en superdator med gigaflops-prestanda. Låt vara att de i annonserna bland annat hade en bild på en gammal Cray, en annan superdator, och att den inbyggda Velocity Engine, eller AltiVec som det egentligen hette, som gjorde det möjligt att exekverera flera instruktioner parallellt och därmed låta program som exempelvis Adobe Photoshop bli snabbare vid påläggning av filter. Precis som med dagens processorer med flera processorkärnor, Hyper Threading, med mera, så krävdes det att applikationerna var skrivna för att stödja Velocity Engine, vilket långt ifrån alla hade.

Detta i kombination med att PowerPC-processorn var en RISCprocessor, som i sin tur byggde på teorin att integrera färre instruktioner i själva processon och istället satsa på de instruktioner som oftast användes gjorde att de instruktionerna blev snabbare att exekverera. De instruktioner som inte fanns inbyggda i processorn tog å andra sidan längre tid att tugga igenom men slog man ut det över tiden var en RISC-processor snabbare än dåtides Pentium IIIoch Pentium 4-processorer.

Efter G5-processorn lämnade Apple PowerPC-processorn. IBM:s ovilja att ta fram snabbare, svalare och strömsnålare processorer för bland annat användning i bärbara datorer blev till sist droppen för Apple som vände sig till Intel för att styra upp läget.

Förklaringen till IBM:s ovilja att samarbeta? Apple var inte en tillräckligt stor kund. Men det var då det...

# WANLOO!

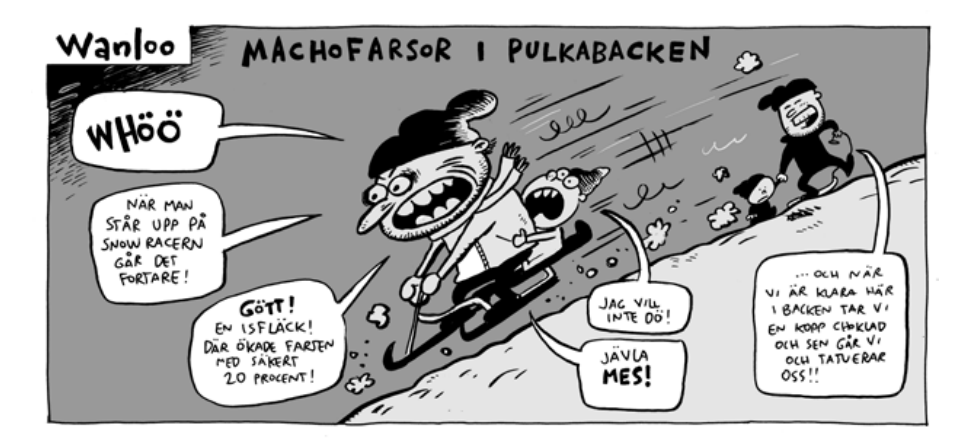

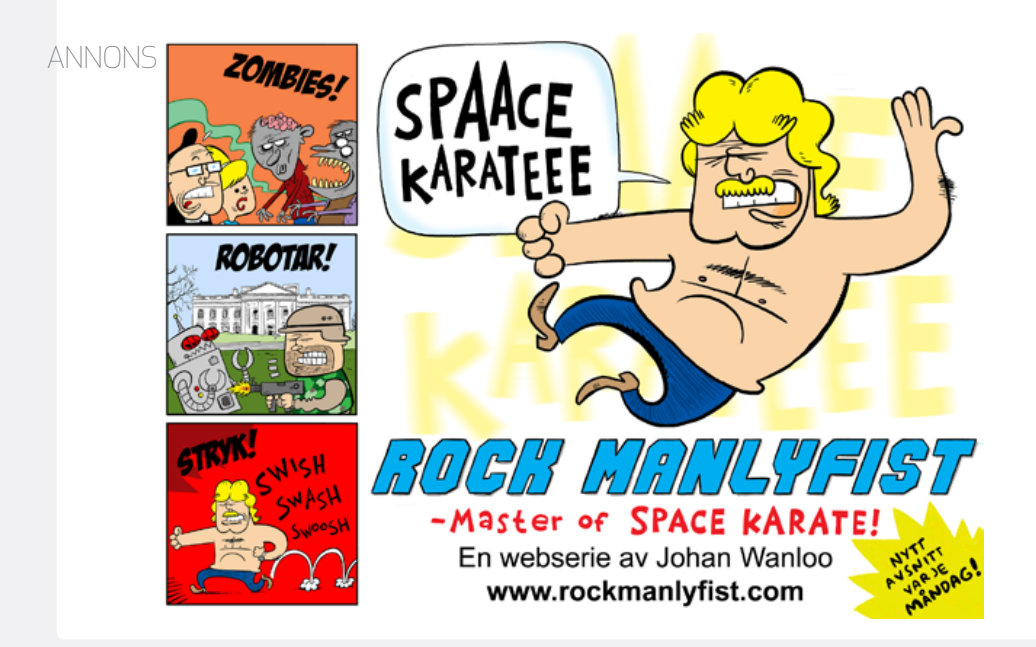

## HIPP HURRA MACPRO FYLLER SJU!

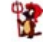

, juny Rião 2009 Ed San Microsofterra ber dan dra 27 gidari den ariste arri en blevi (juny). Nerri jos<br>Ape Sun Microsofterra ett öppre var halfneder till (jere och alkupe den till spen source-tindaen

in re 2003-mes till Bagines-Start Ham verdig, till med att såga, år den somer i 1930 och är ingen.<br>Andere, Det skatter dett atting att sämta till den fall och kinglessamlindande vär eller hollaga sitter.

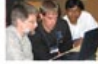

secre nº per kriti specent Appe Been uppings nu <u>distribuisme donner 200</u><br>nort den 1 e Maj i Sandrinnen, Connais. .<br>Superio 2004 à frança for de son arbotur med sine àr intressurado av 20-tanneograf fra<br>Andron son e hengo son høje naskatares.

t säga, så ber det hela fart, Aven son jeg sovänder Vedafere i min jozdrudie aå är horitu<br>miljon soll det är hans och möges ant fra ende forsetta mos matmonalen framdi. Ny hel<br>navnamfela märkenn aå han de sotigen, i milli gen kunde lansera en landfør som åven Tungeniu mod Pac DS 3 får sur<br>9 det bruker føtt, trift.

on Nicaria 23-8 customers, Stressens star från Women, Stendarna da no sa crise passano da

2022 AP he Ages magicyards at 9 may 19<br>1. Jon Ages movement his Grace for tal 8 sec<br>19 crimes pot var jan at drug foratmings on a

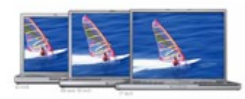

an har yaschar on ad nook any major was ad di biw till 65-peg del game. The Register of the main to dense uppgifier med en gravatoja soft, aven unt just demis<br>I fermataj med fanto sem name realistate. And ment | Commette (1)

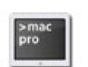

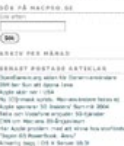

**STER FREE MACFEST** 

## 2011-2004

ag vaknade en tidig morgon i December 2003. Det var under mellandagarna och julmaten hade precis börjat dunsta bort och hjärnan vaknade till liv igen på något vis. Det slog mig att jag ville starta en egen webbsajt. Efter att ha drivit en sajt vid namn The NeXT Information Archive under några år, och blivit både Slashdottad och senare helt bortblåst från Internet efter att ha släppt en NTSC VHS-rippning av Steve Jobs där han demonstrerar NeXTSTEP 3.0 (jodå, filmen du hittar på YouTube idag är samma rippning, gjord av mig, på en billig Samsung-video som av en händelse klarade NTSC. "--- Tracking ---"...)

Hur som helst, NeXTSTEP och OpenSTEP började kännas lite trist. Diskussionerna i forumet började återupprepas om och om igen

### Välkommen till macpro.se

Hej och välkommen till macpro.se. Detta är en webblogg för dig som arbetar professionellt med din Mac inom områden som exempelvis utveckling, säkerhet eller serverdrift.

Här kan den som vill få ett eget konto och posta tips, nyheter, länkar till intressanta utvecklingsprojekt eller kanske göra lite reklam för ett eget utvecklingsprojekt som du vill lyfta fram eller hitta andra att samarbeta med.

Kontakta oss genast om du är intresserad av att vara med och posta egna bidrag till denna blogg.

Detta är inget forum. De som vill debattera mac: en och allt annat mellan himmel och jord närmare hänvisar vi med glädje till webbplatser som Macnytt, HardMac Café och 99mac med flera. Detta är heller ingen ren nyhetssajt utan de som letar efter de bästa och senaste nyheterna hänvisar vi med glädje till<br>Macfeber. Vi har även deras senaste rubriker på vår förstasida så du

Vi uppmuntrar givetvis till att olika texter här på macpro.se kommenteras eftersom feedback alltid är bra. Tänk bara på att hålla dig till ämnet och komma med konstruktiva tankar.

Detta är heller inte platsen att ställa nybörjarfrågor om din Mac då de ovanstående forumen är utmärkta platser att få hjälp av andra macanvändare. Välkommen!

Skriven av joacim klockan 04:32 EM i kategorin övrigt | Comments (4)

och jag hade kort sagt ledsnat. Detta plus att servern packade ett par gånger, forumet blev hackat lika många gånger och lite annat gjorde att jag var less. Mac OS X var området jag var extra sugen på och när jag vaknade den där Decembermorgonen hade jag två förslag på namn på min nya sajt: Promac.se eller Macpro.se. Promac kändes inte helt fel, men kunde ju tolkas som att man var positivt inriktad till allt vad Mac hette. Macpro var mer åt hållet jag ville, en sajt för utvecklare, proffs, nördar, och så vidare. En sån som jag. Så Macpro fick det bli, ett namn jag också registrerade hos Patent & Registreringsverket några år senare, och ytterligare några år innan Apple lanserade en dator med snarlikt namn...

Planerna svällde sen. Jag ville erbjuda gratis bloggar till oberoende utvecklare, skriva nyheter och annat och skapa en portal, ett ord som var väldigt poppis i början och mitten av 2000-talet. Jag fick gott om tips från omvärlden att göra rakt emot, att istället starta en liten blogg och sen låta det växa och så fick det bli och den 23:e Februari 2004 hade Macpro premiär:

"Hej och välkommen till macpro.se. Detta är en webblogg för dig som arbetar professionellt med din Mac inom områden som exempelvis utveckling, säkerhet eller serverdrift.

Här kan den som vill få ett eget konto och posta tips, nyheter, länkar till intressanta utvecklingsprojekt eller kanske göra lite reklam för ett eget utvecklingsprojekt som du vill lyfta fram eller hitta andra att samarbeta med.

Kontakta oss genast om du är intresserad av att vara med och posta egna bidrag till denna blogg.

Detta är inget forum. De som vill debattera mac:en och allt annat mellan himmel och jord närmare hänvisar vi med glädje till webbplatser som Macnytt, HardMac Café och 99mac med flera. Detta är heller ingen ren nyhetssajt utan de som letar efter de bästa och senaste nyheterna hänvisar vi med glädje till Macfeber. Vi har även deras senaste rubriker på vår förstasida så du enklare kan hitta dit direkt.

Vi uppmuntrar givetvis till att olika texter här på macpro.se kommenteras eftersom feedback alltid är bra. Tänk bara på att hålla dig till ämnet och komma med konstruktiva tankar.

Detta är heller inte platsen att ställa nybörjarfrågor om din Mac då de ovanstående forumen är utmärkta platser att få hjälp av andra macanvändare.

Välkommen!"

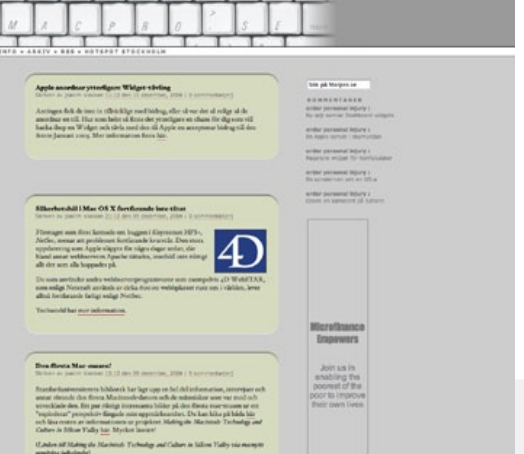

Första riktiga nyheten var om Subethaedit, en editor för programmerare slog jag fast vid. Alla bilderna de första månaden eller så var ovanför texten eftersom jag inte hade hört talas om align="right"-taggen i HTML. På den tiden länkade alla macsajter till varandra åt

höger och vänster och det fanns en helt annan känsla än den som finns idag där det blivit mer konkurrensinriktat.

Formen på sajten såg ut som sju svåra år, och det berodde på att jag hade gjort den själv. Efter ett tag satte sig min gode vän Daniel Blom ner och hackade ihop ett annat tema som hade ramar med rundade hörn runt bilderna, en form som hade premiär i slutet på 2004. Då hade jag också lyckats med konststycket att bli sponsrad med en PowerMac G4 och en licens av Mac OS X Server av ett företag i branschen, som senare också ställde upp och gav mig en Xserve G5 då den gamla PowerMac G4:an inte orkade med längre.

Efter ytterligare något år kastade jag ut Movable Type, som då hade enorma problem med kommentarsspam, till förmån för Wordpress, ett beslut jag inte ångrat. Ungefär samtidigt bestämde sig Daniel Ström, en lång norrlänning som då drev sajten Shift.se, att kasta in handduken och göra gemensam sak med mig istället och Macpro började sedan växa dramatiskt. Fram tills 2008 växte sajten

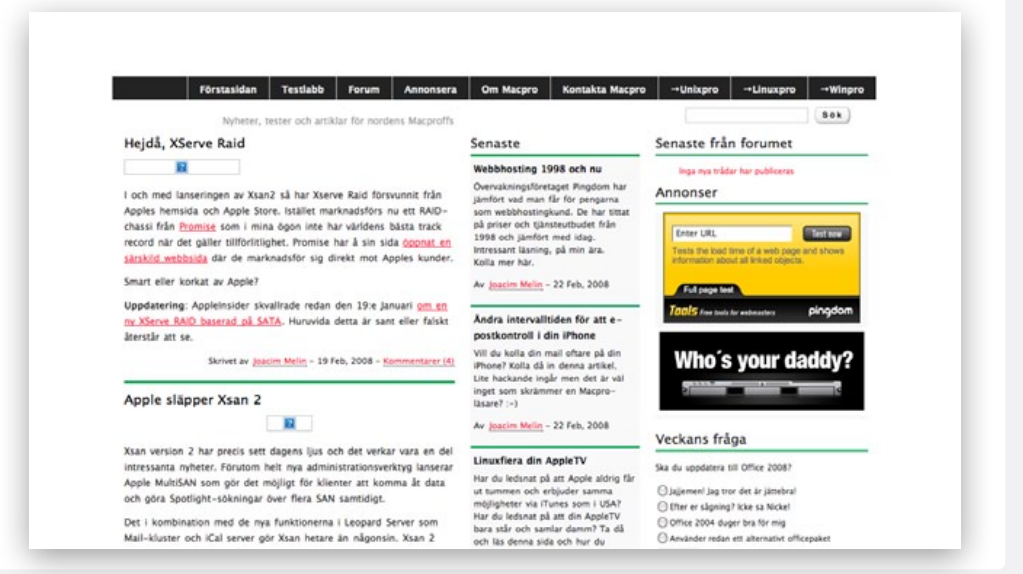

och hade över 100 000 besökare per månad och ungefär då började livet säga ifrån. Vi hade testat att lansera ett forum, försöka engagera skribenter att hjälpa oss med material och många försökte ta sig tid men då det aldrig fanns några pengar i projektet fanns det aldrig någon anledning för någon att ge 100 procent. Så jag och Daniel bestämde oss för att dra ut pluggen och lägga ner sajten då vi inte hade roligt längre.

DET TOG VÄL 7-8 MÅNADER så började det klia igen i fingrarna på undertecknad. Men istället för att bara starta upp den gamla sajten igen så bestämde jag mig för att driva den själv efter eget huvud och göra den på ett sätt som gjorde det roligt att skriva igen. Och efter lite dribblande med olika teman så har sajten nu haft samma utseende i snart ett år, något av ett rekord för Macpro tror jag. En av sakern jag tog bort i "nya" Macpro var artikelkommentarer, ett beslut jag fått en del kritik för. Och anledningen var och är väldigt enkel: om man som läsare tvingas sätta sig ner och författa ett mail istället för att bara kasta iväg en kommentar på en blogg tvingas man också tänka efter innan man skriver, och kritiken blir också bättre och mer värdefull för mig som driver sajten. Kvaliteten på artikelkommentarerna på många sajter är ganska låg och det är inget jag vill ha på min sajt.

Vill du också uppleva gamla Macpro? Surfa in på Archive.org och sök på macpro.se i The Internet Wayback Machine så kan du titta på olika brottstycken fram till år 2008.

## **U MACPRO**

## Tema: Alternativen TILL IPHONE 4

En titt på Android 2.3, Windows Phone 7, med flera. Hur fungerar de, hur är de att använda och hur synkroniserar du dem med din Mac?

## OFFICE 2011 FÖR MAC, DEL 1

Outlook

## **HUR REPARERAR** man en iPhone?

Vi besöker iPhoneservice och får lära oss allt om att reparera olika Appleprodukter, hur du handskas med ditt försäkringsbolag, och mycket mer.

## Mac Mini Server från Kartong till Drift, del 2

Dela ut filer via FTP, NFS, SMB och AFP.

## **TESTER**

### Trafiken för iPhone

Undvik trafikkaos och köer med ny svensk applikation.

## Abbyy Business card Reader

Visitkortsscannern för iPhone

### Arla Kökets Kokbok

Även nördar be-

höver äta ibland

### Logitech HD Pro

Webcam C910 Högupplöst webb-

kamera för Mac

Logitech Speaker Lapdesk N700 Bättre ljud för din Notebook

Ett måste för din mailserver.

SPF

## Ny avdelning: iPadpro

För dig som använder iPad i jobbet